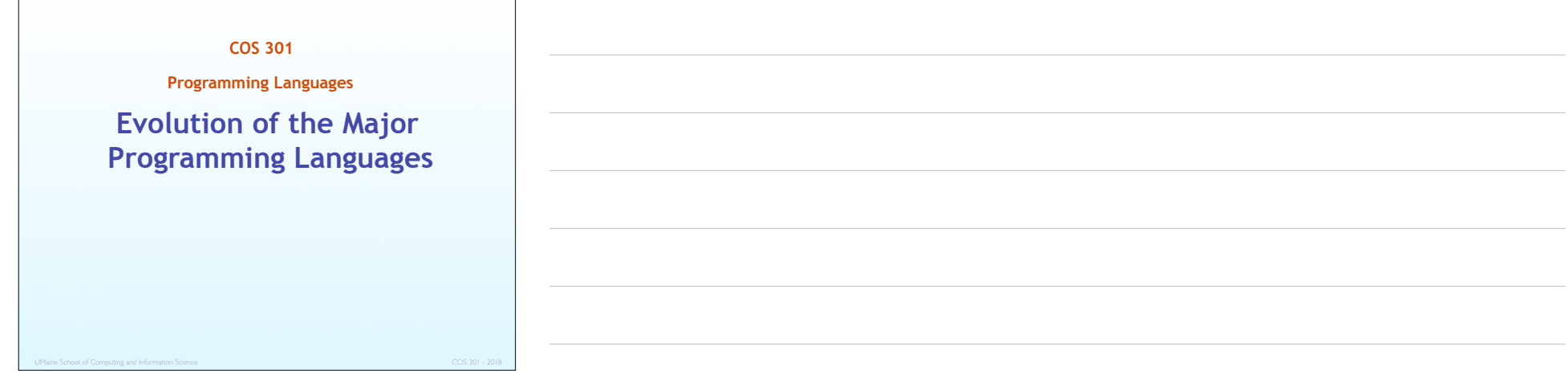

## **Topics**

- Zuse's Plankalkül
- Minimal Hardware Programming: Pseudocodes
- The IBM 704 and Fortran
- Functional Programming: LISP
- ALGOL 60
- COBOL
- BASIC
- $\bullet$  PL/I
- APL and SNOBOL
- SIMULA 67
- Orthogonal Design: ALGOL 68

#### Topics (continued)

- **Some Early Descendants of the ALGOLs**
- Prolog
- Ada
- Object-Oriented Programming: Smalltalk
- Combining Imperative and Object-Oriented Features:  $C++$
- Imperative-Based Object-Oriented Language: Java
- Scripting Languages
- A C-Based Language for the New Millennium: C#
- Markup/Programming Hybrid Languages

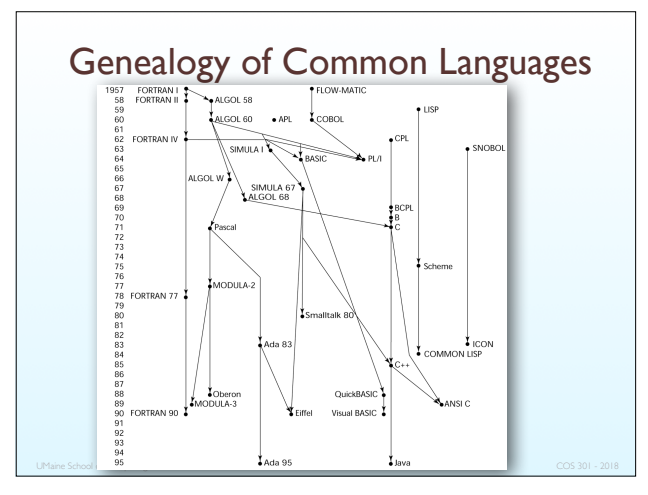

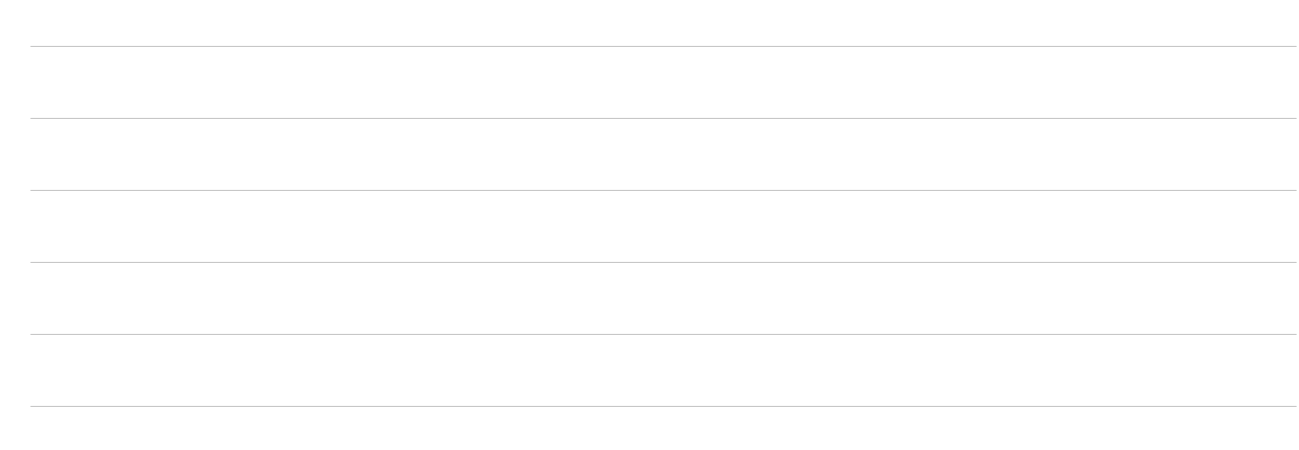

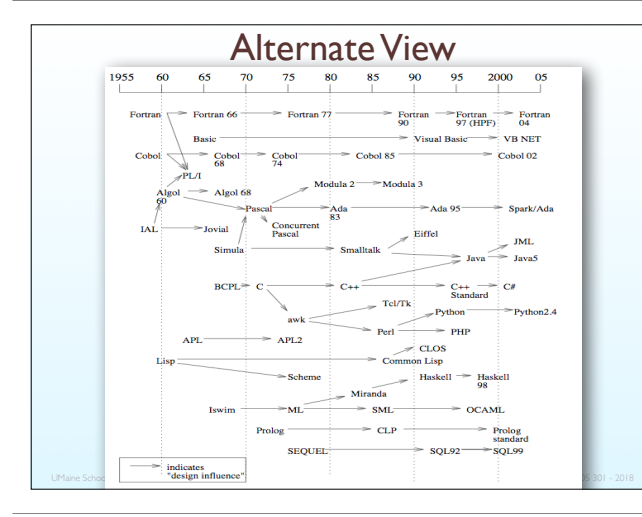

## Zuse's Plankalkül

- Designed in 1945
- For computers based on electromechanical relays
- Not published until 1972, implemented in 2000 [Rojas *et al*.]
- Advanced data structures:
	- Two's complement integers, floating point with hidden bit, arrays, records
- Basic data type: arrays, tuples of arrays
- Included algorithms for playing chess
- Odd: 2D language
- Functions, but no recursion
- Loops ("while") and guarded conditionals [Dijkstra, 1975]

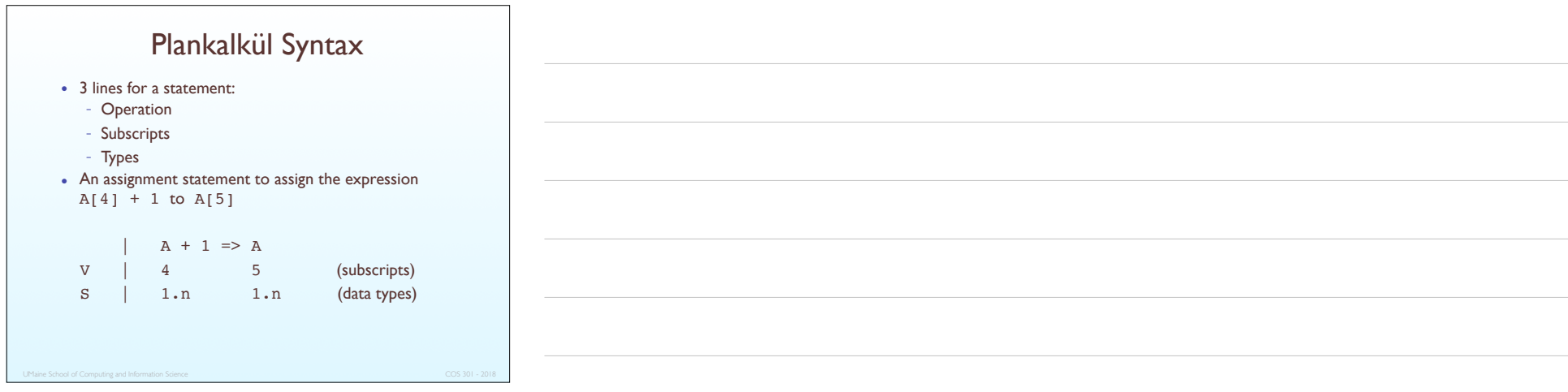

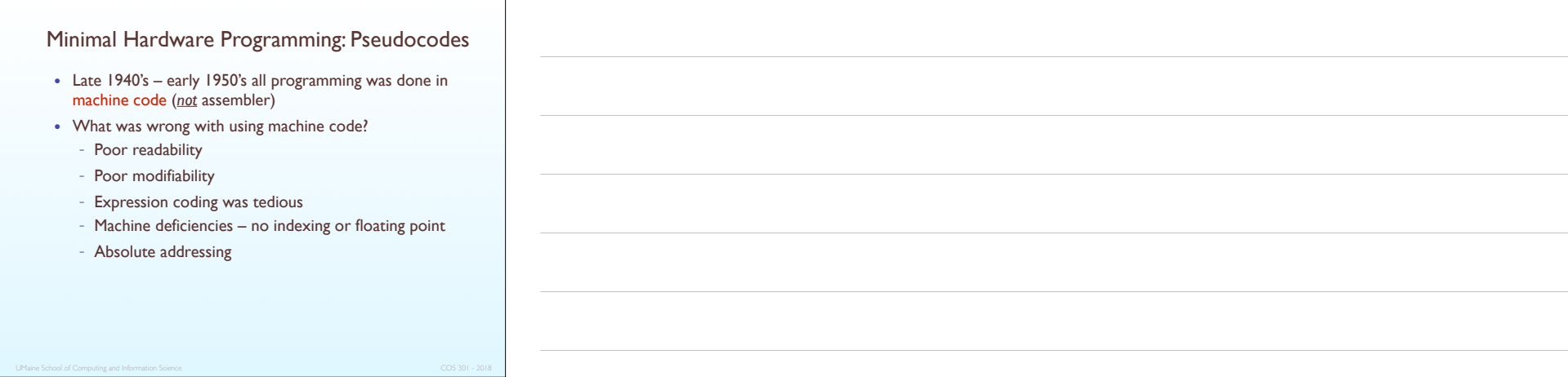

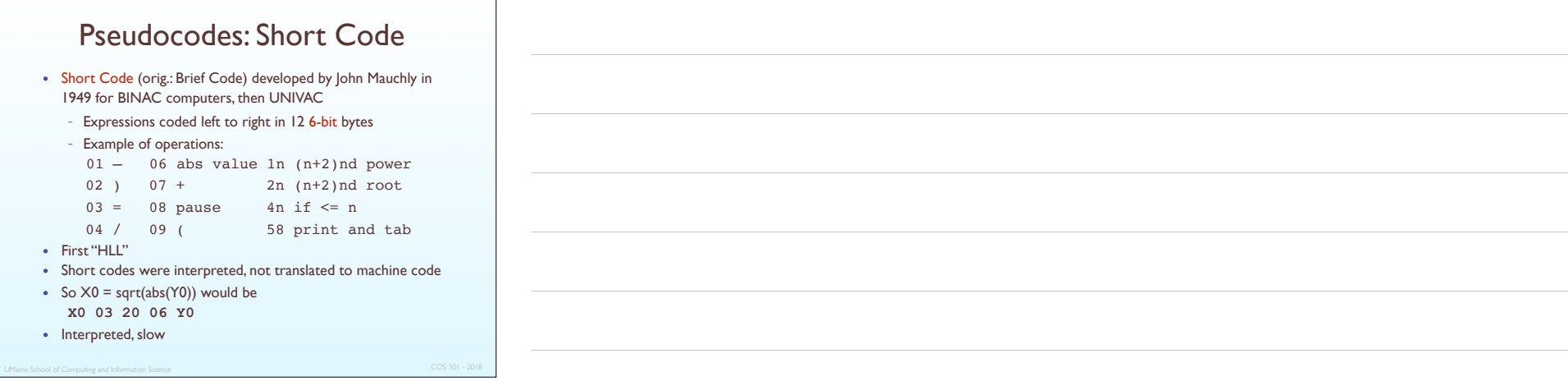

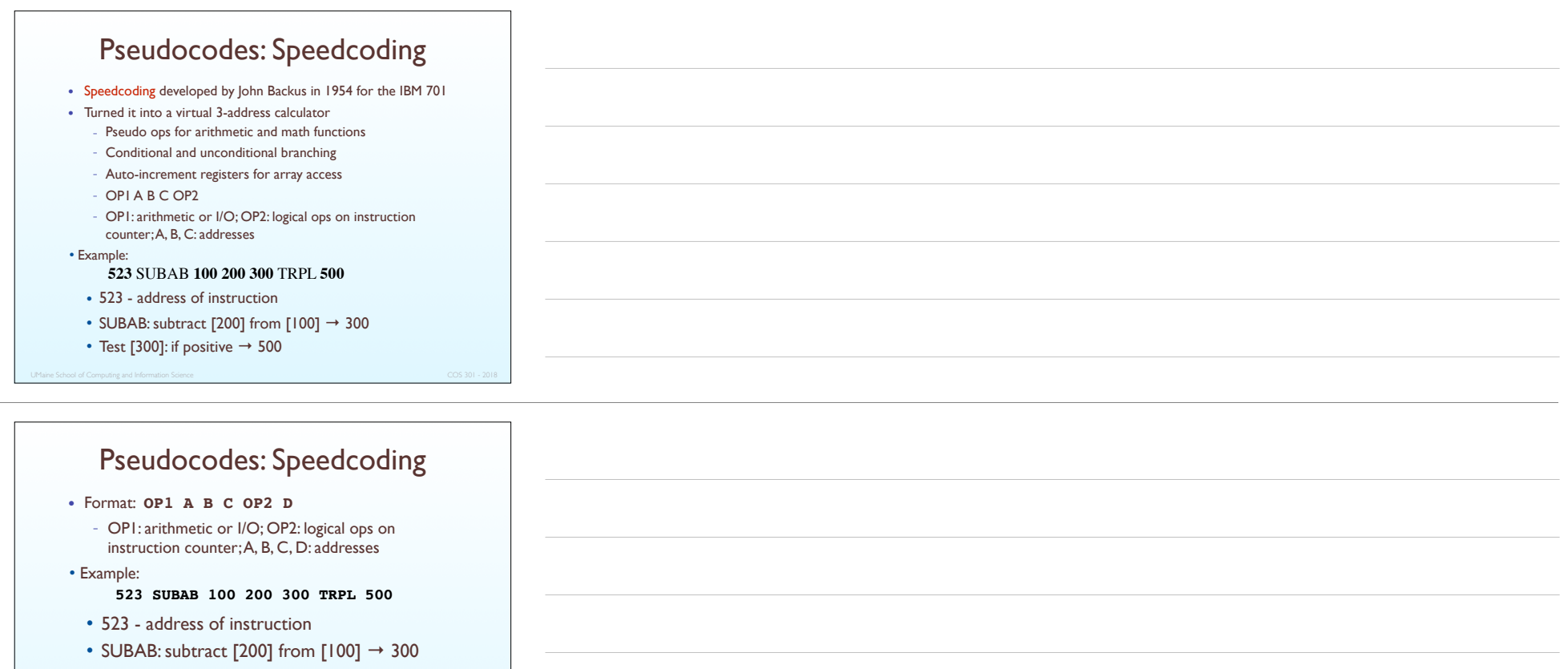

- Test [300]: if positive  $\rightarrow$  500
- Slower than 701 machine language but faster for programmer: weeks → hours
- But: Only 700 words left for user program!

#### Pseudocodes: Related Systems

- The UNIVAC Compiling System
	- Developed by a team led by Grace Hopper
	- Pseudocode expanded into machine code
- David J. Wheeler (Cambridge University)
	- developed a method of using blocks of re-locatable addresses to solve the problem of absolute addressing

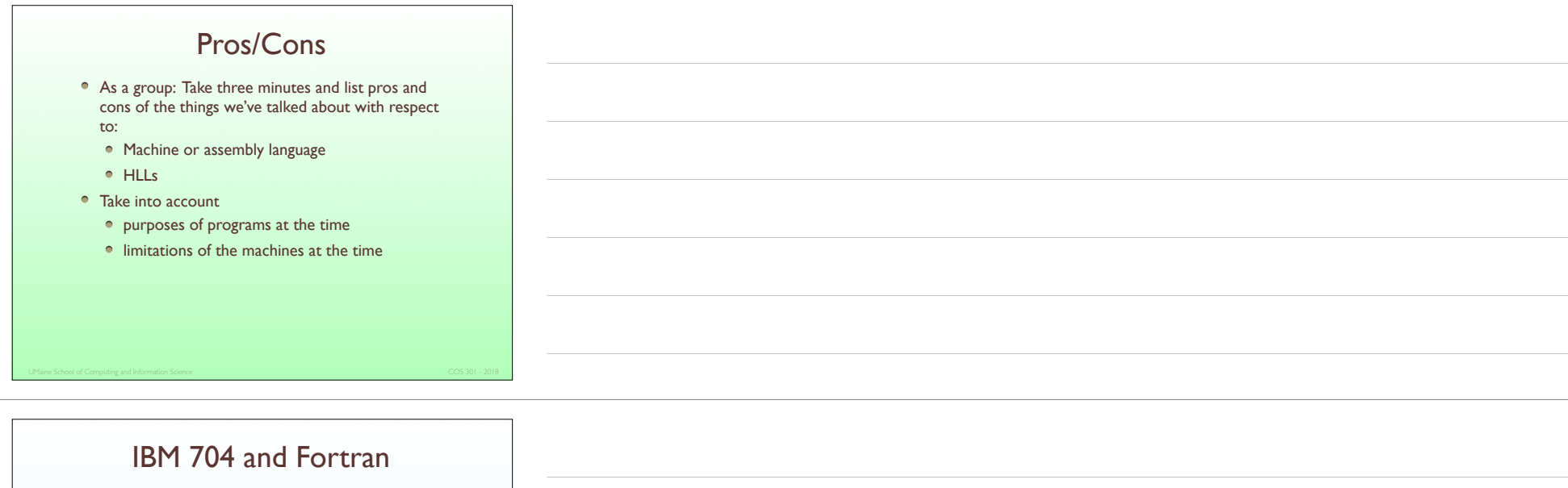

- FORTRAN: IBM Mathematical FORmula TRANslating System
- Computing environment at that time:
	- Machines: small memories, slow and unreliable
	- Mostly for scientific computation (number-crunching)
	- No programming tools
	- Overhead of interpretive systems was small compared to simulating floating point ops in software
- Fortran 0: 1954 not implemented
- Fortran I:1957
	- Designed for the new IBM 704 index registers, floating point hardware
	- No longer need to do FP in software  $\Rightarrow$  nowhere to "hide" cost of interpretation

## Design Issues

- Primarily to do math
- Need good array handling, counting loops
- No need for string handling, decimal arithmetic, powerful I/O
- Maximize speed
- No need for dynamic storage was seen (if even thought about)

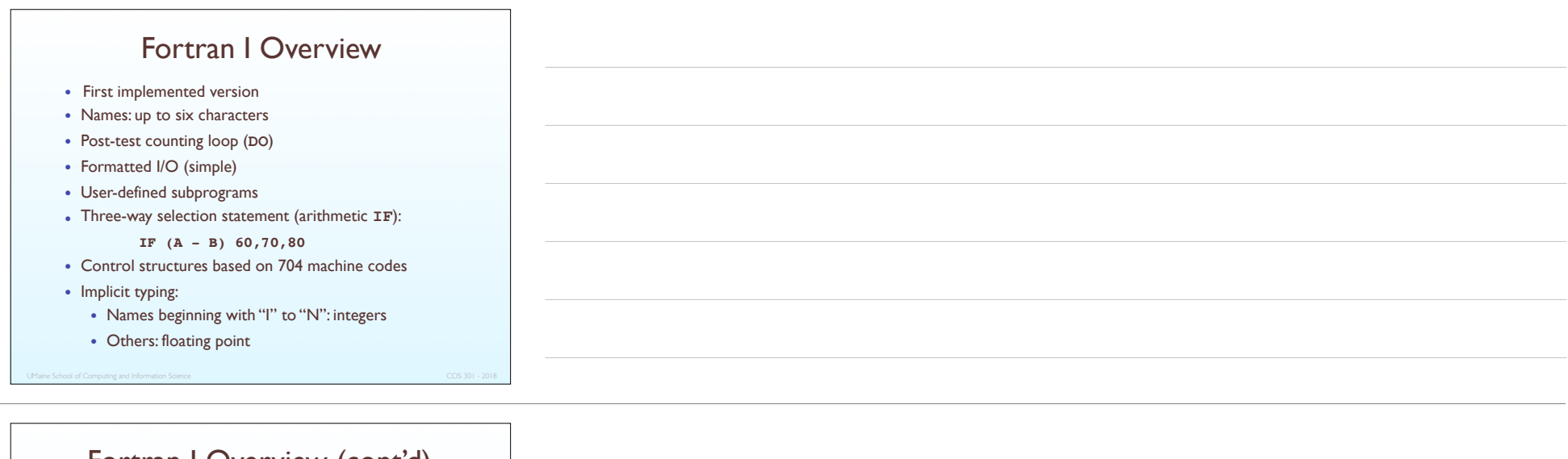

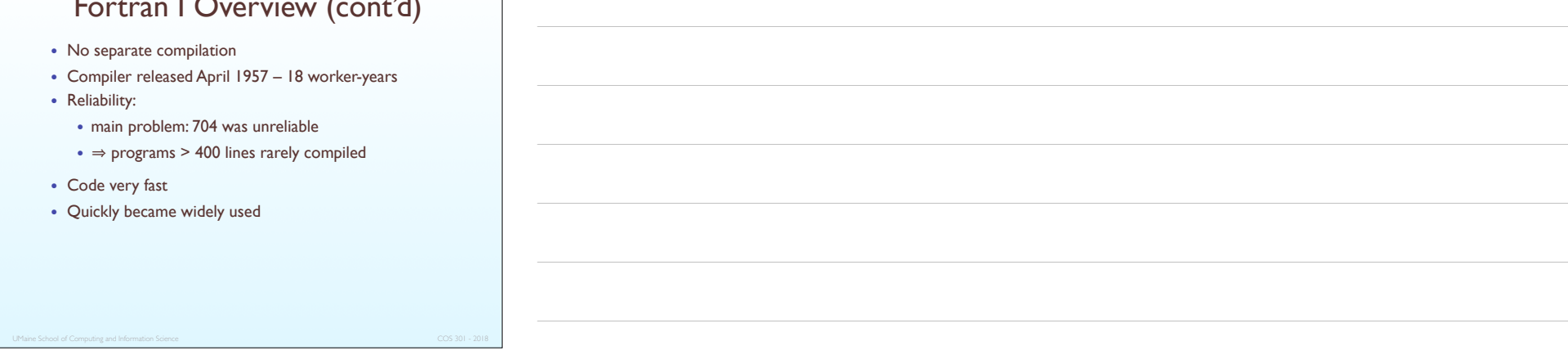

## FORTRAN II

- Distributed in 1958
- Independent compilation
- Fixed the bugs in FORTRAN I

#### **EOPTPANII**

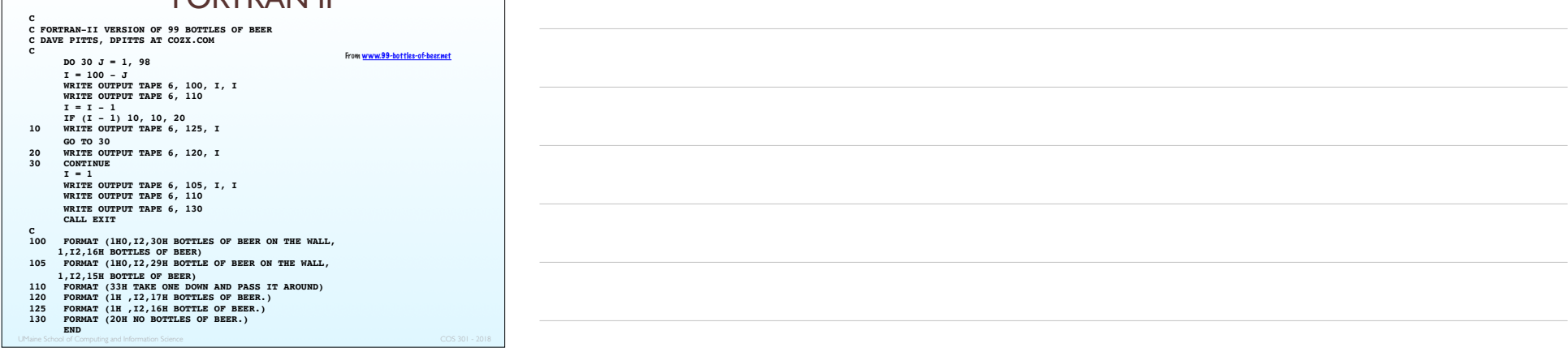

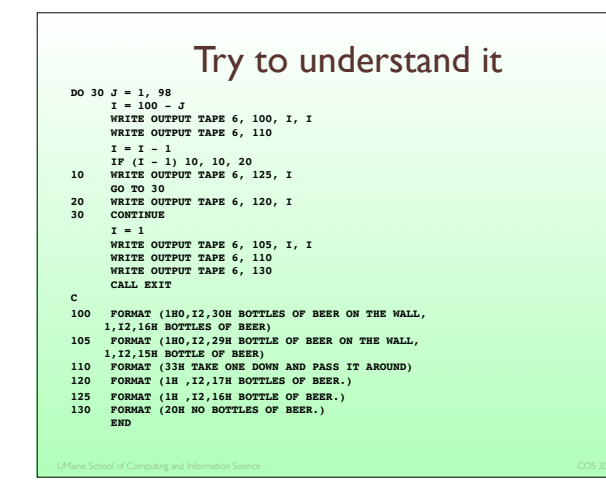

#### Fortran IV and Fortran 77

- FORTRAN IV evolved during 1960-62
	- Explicit type declarations
	- Logical selection statement
	- Subprogram names could be parameters (consider a generic sort routine)
	- ANSI standard in 1966
- Fortran 77:
	- Character string handling
	- Logical loop control statement
	- **IF-THEN-ELSE** statement
	- Became the new standard in 1978

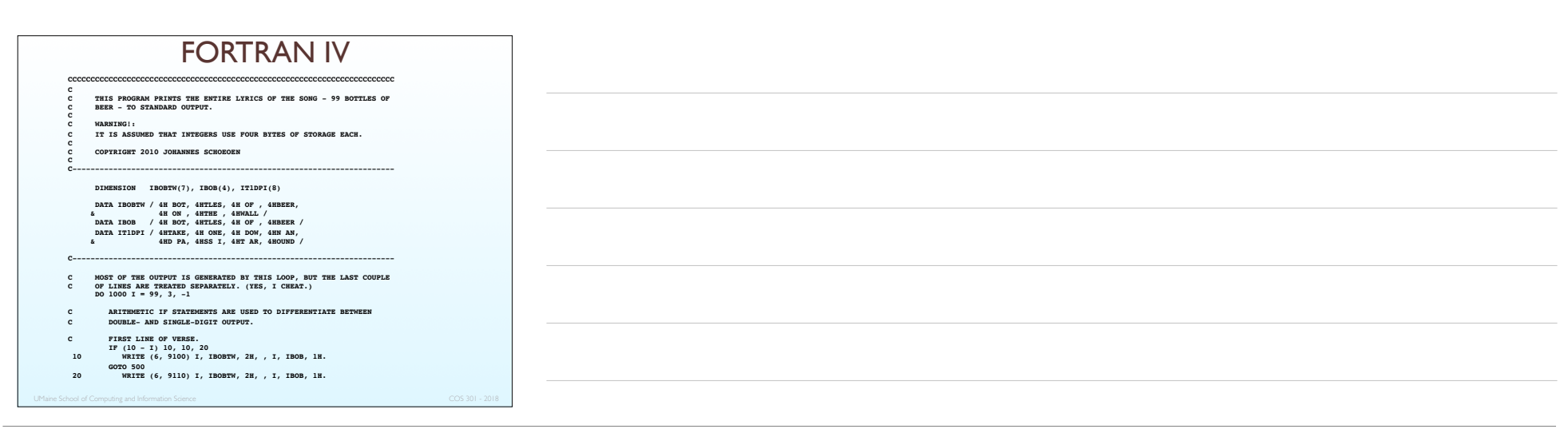

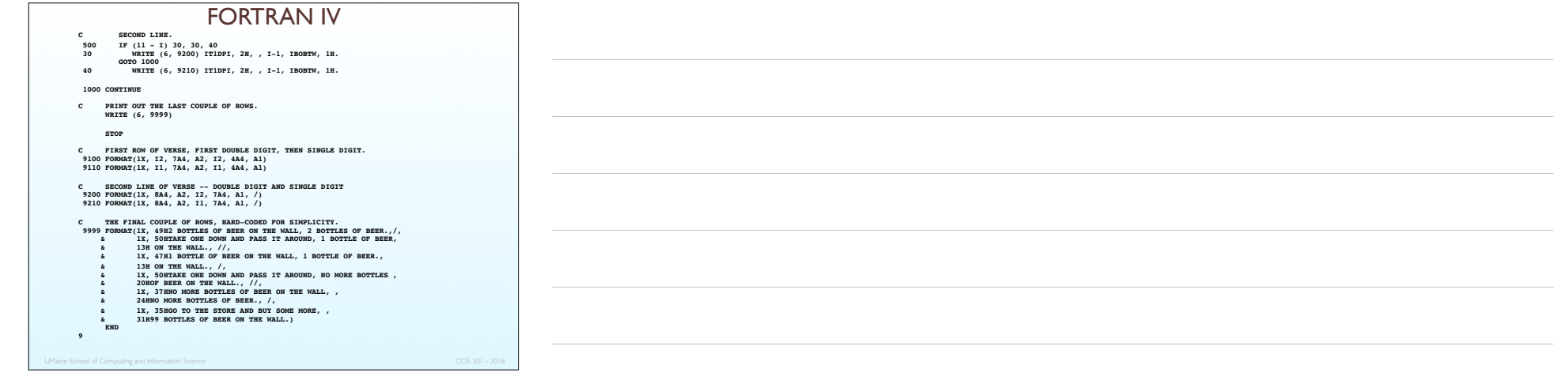

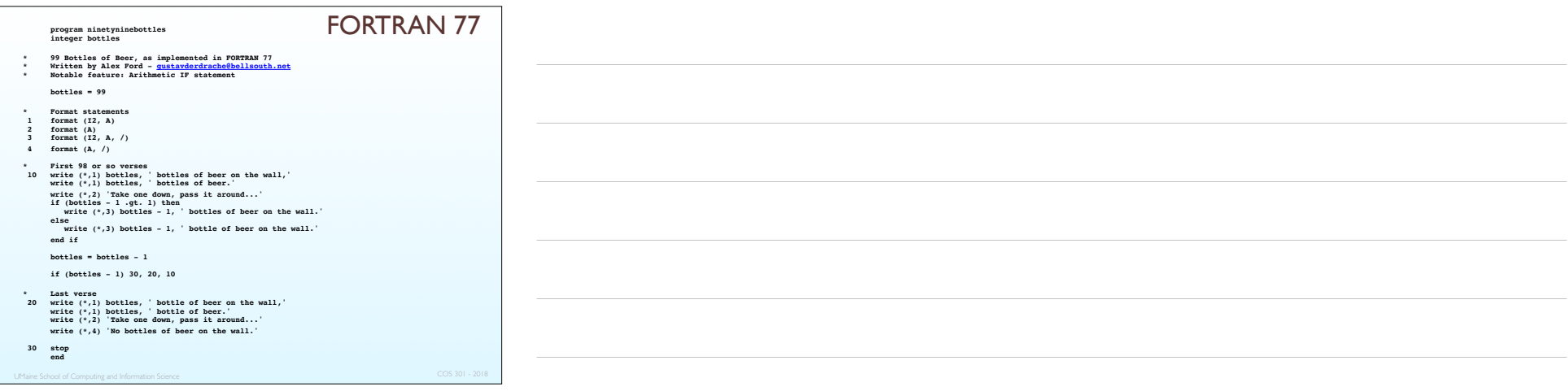

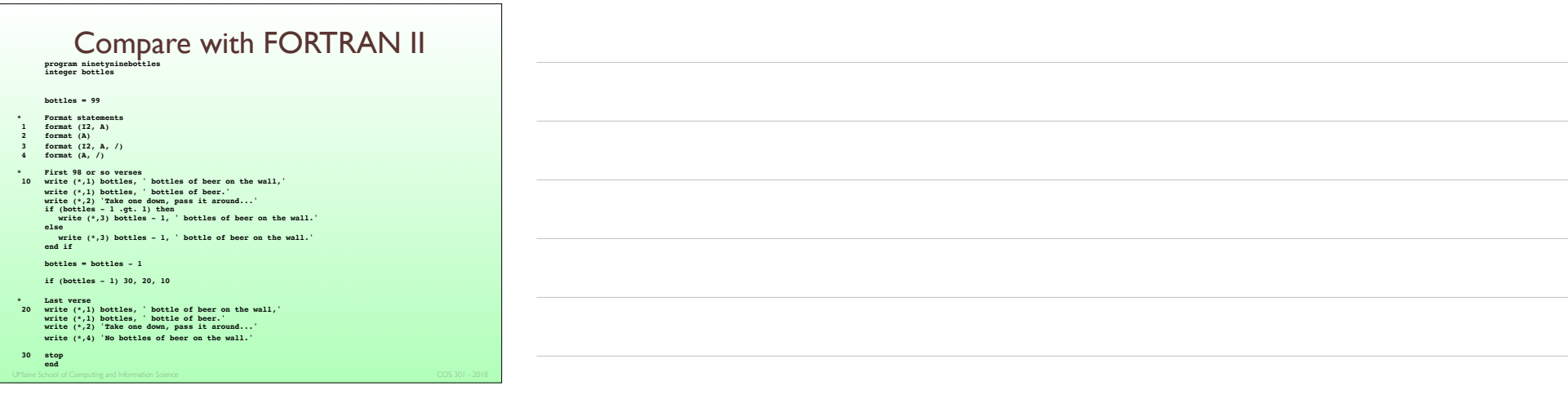

#### Fortran 90

- Most significant changes from Fortran 77
	- Modules
	- Dynamic arrays
	- Pointers
	- Recursion
	- **CASE** statement
	- Parameter type checking
- Finally dropped the fixed formatting requirements used with *punch cards*
- Started using mixed case!

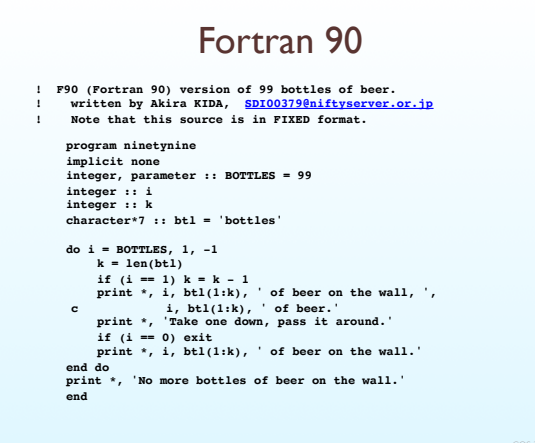

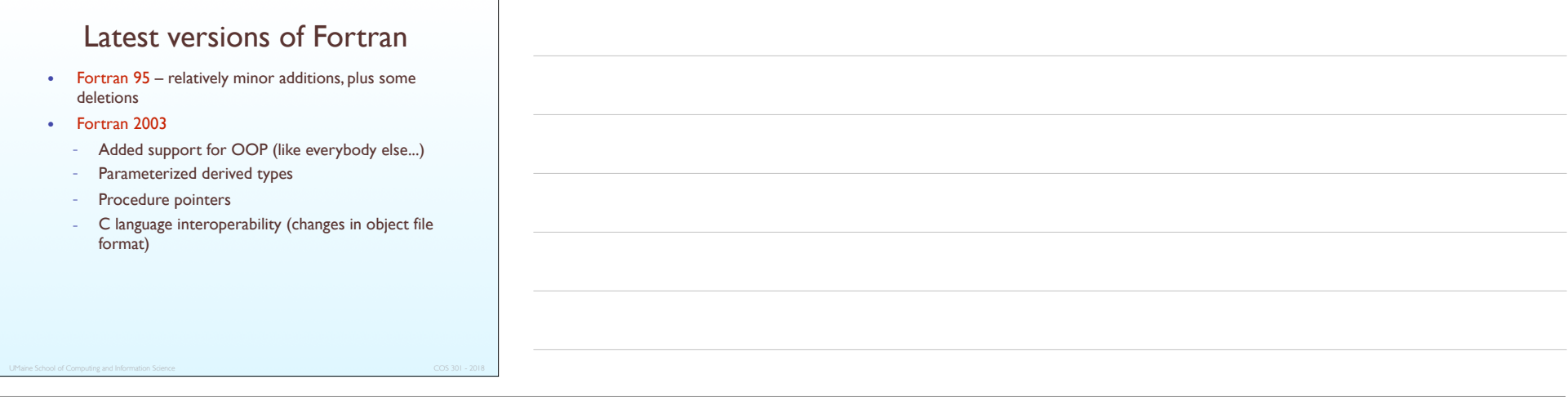

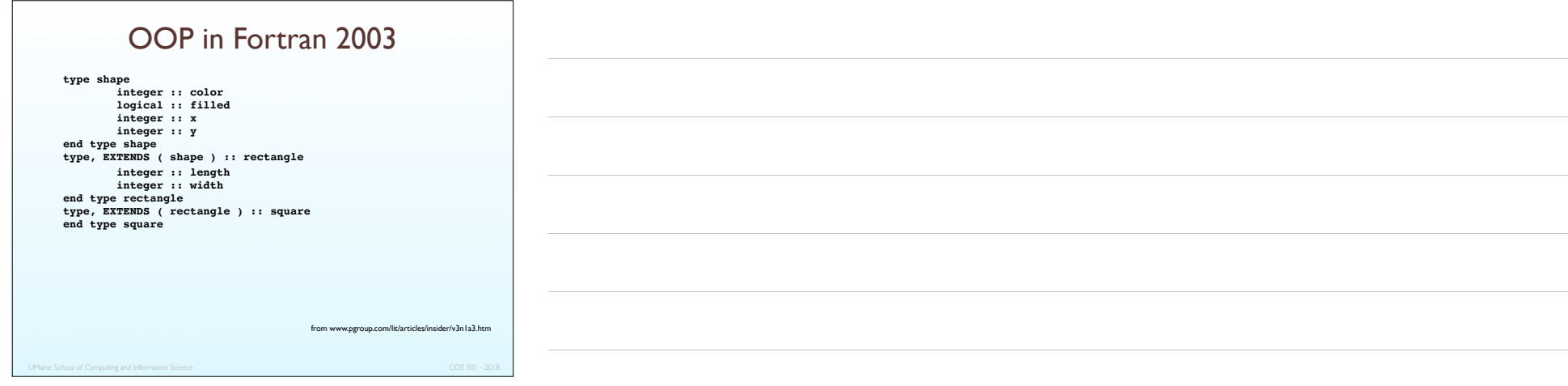

#### Fortran is different…

- Language before Fortran 90
	- Types and storage of all variables are fixed before run time
		- •Speed wins the tradeoff between speed and flexibility
	- No dynamic data structures
	- No recursion why?
- Dramatically changed forever the way computers are used
- Characterized by Alan Perlis as the *lingua franca* of the computing world

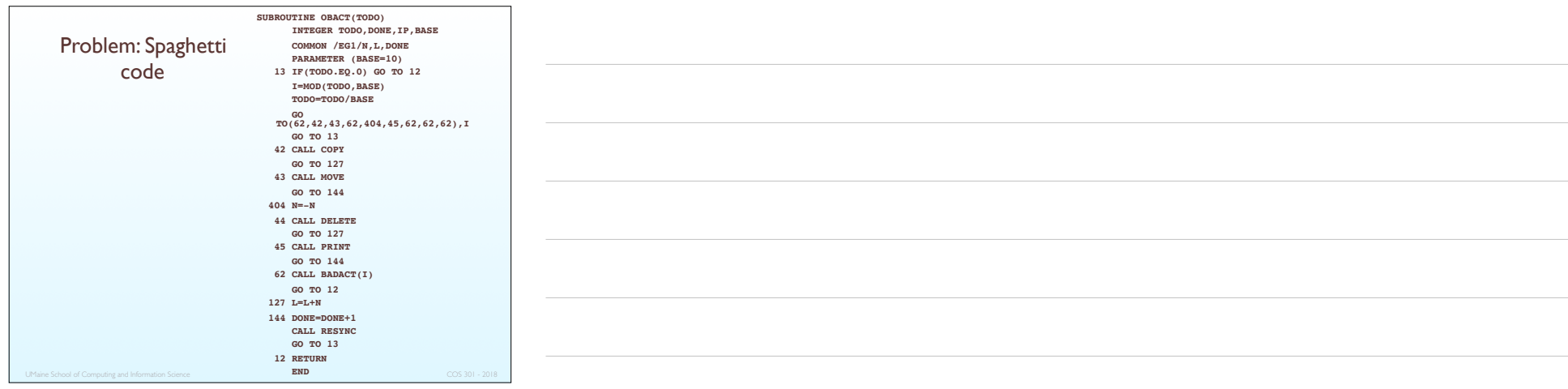

### Functional Programming: LISP

#### • LISt Processing language

#### • Delimiters are parentheses

- Joke: LISP = Lots of Irritating Stupid Parentheses
- Designed by John McCarthy (MIT)
- Replaced IPL (Information Processing Language)
- Artificial intelligence (AI) research needed a language to – Process data in lists (rather than arrays)
	-
	- Symbolic computation (rather than numeric)
- Only two primary data types: atoms and lists
- Syntax is based on Church's *lambda calculus* - One of several models of computation developed before computers came into existence

#### Lisp

- Lists dynamic linked lists whose elements can be anything
- Lists composed of *cons cells*
- Two parts based on two registers machine had at the time: address register and data registers:
	- Two pointers of cons fit into AR and DR
	- First pointer points to element, second points to rest of the list
	- $\bullet$  First pointer = car (contents of the AR)
	- Second pointer  $=$  cdr (contents of the DR)

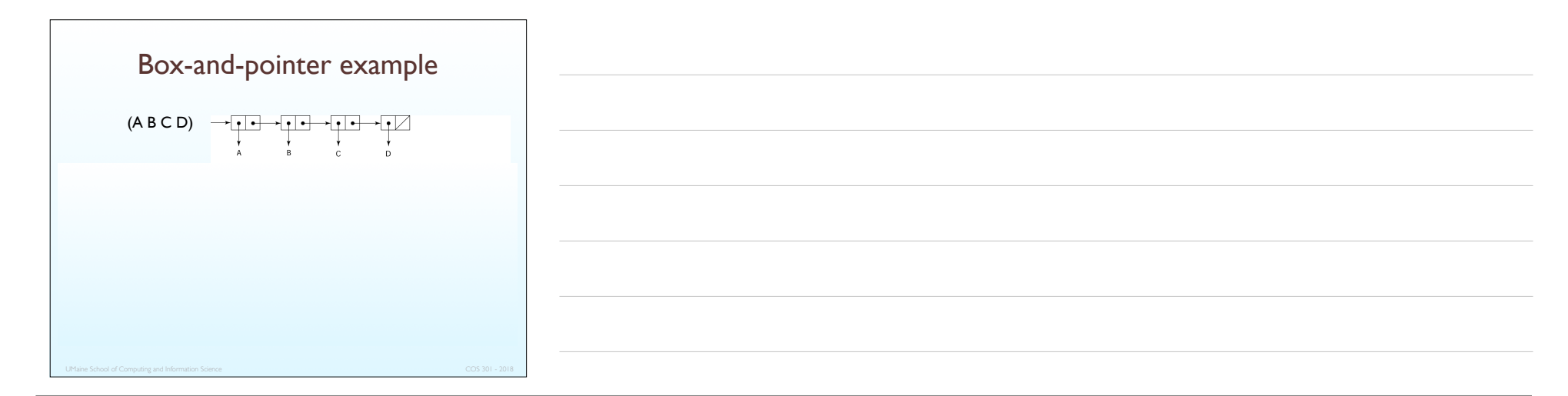

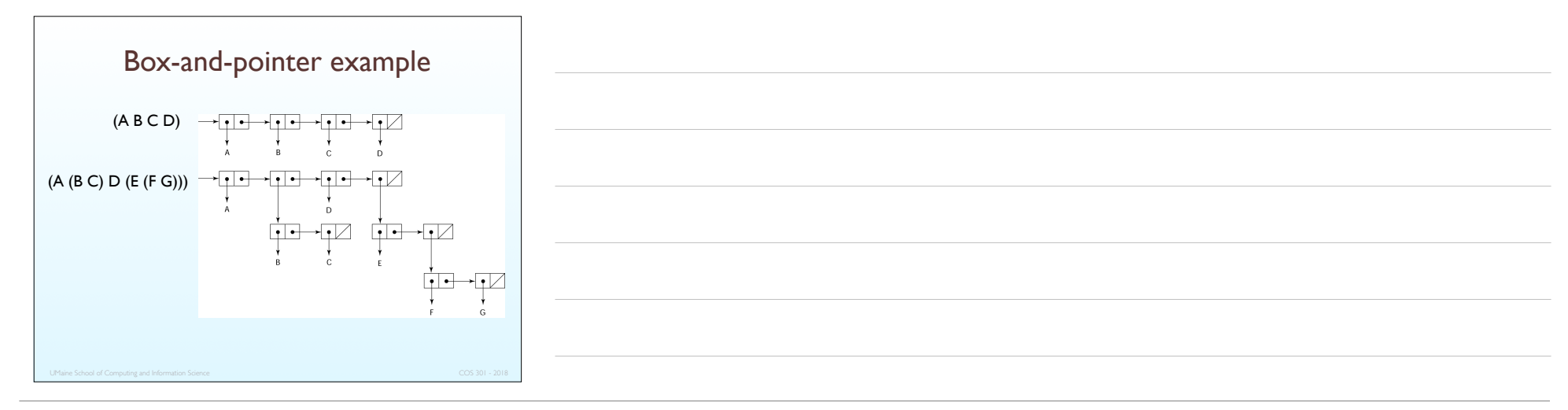

#### Atoms

#### • Lisp atoms:

- Anything that isn't a list
- Scalar data types: integer, float, character, and, of course, and, of course, symbols
- Some structured data types: string, complex numbers, arrays/vectors, bitstrings…
- Symbols:
	- Lisp has runtime access to its symbol tables
- Scope and symbol tables
- Functions: also lists

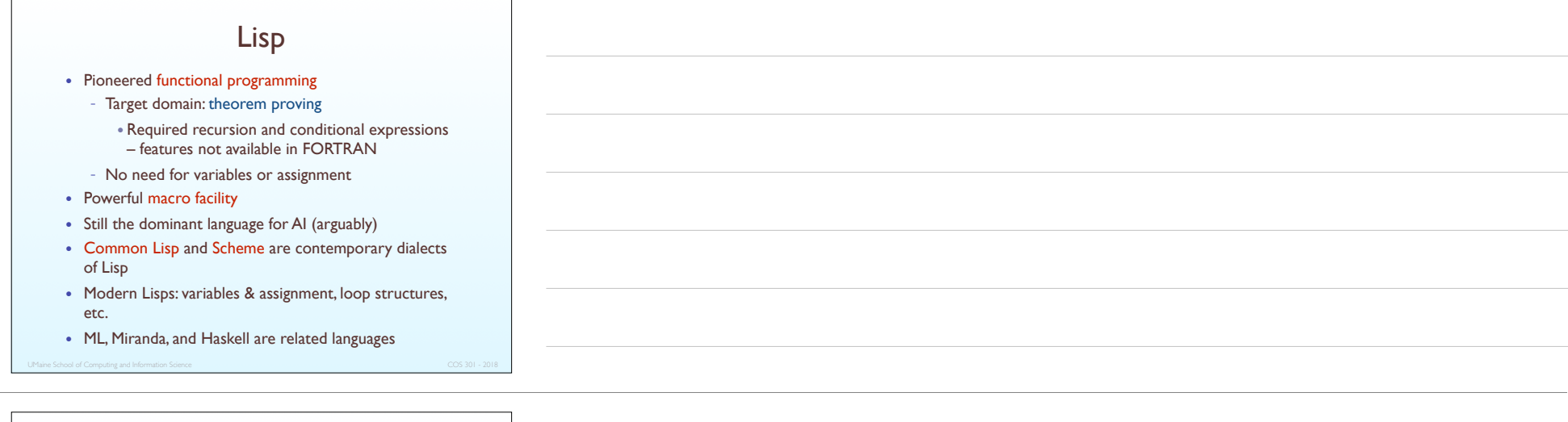

## Recursion and Iteration

- Fundamental control structures in any language:
	- sequential execution
	- selection/conditional execution
	- $\bullet$  repetition
- Most languages: repetition = *iteration*
- Functional languages: repetition mostly by *recursion*
- $\bullet$  Modeled on recursive function theory
- Developed in the 1930's: Alan Turing, Alonzo Church, Kurt Gödel, others

**(defun beer-song (n) (cond ((= n 1)**

 **(t**

# Lisp example **;; Ninety-nine bottles of beer on the wall, recursive version (princ "One bottle of beer on the wall, one more bottle of beer; take one down,") (princ "pass it around, no more bottles of beer on the wall.")) (format t "~@(~R~) bottles of beer on the wall, ~:\*~R bottles of beer;~%" n) (format t "take one down, pass it around, ~R bottle~:p of beer on the wall.~%~%" (1- n)) (beer-song (1- n)))))**

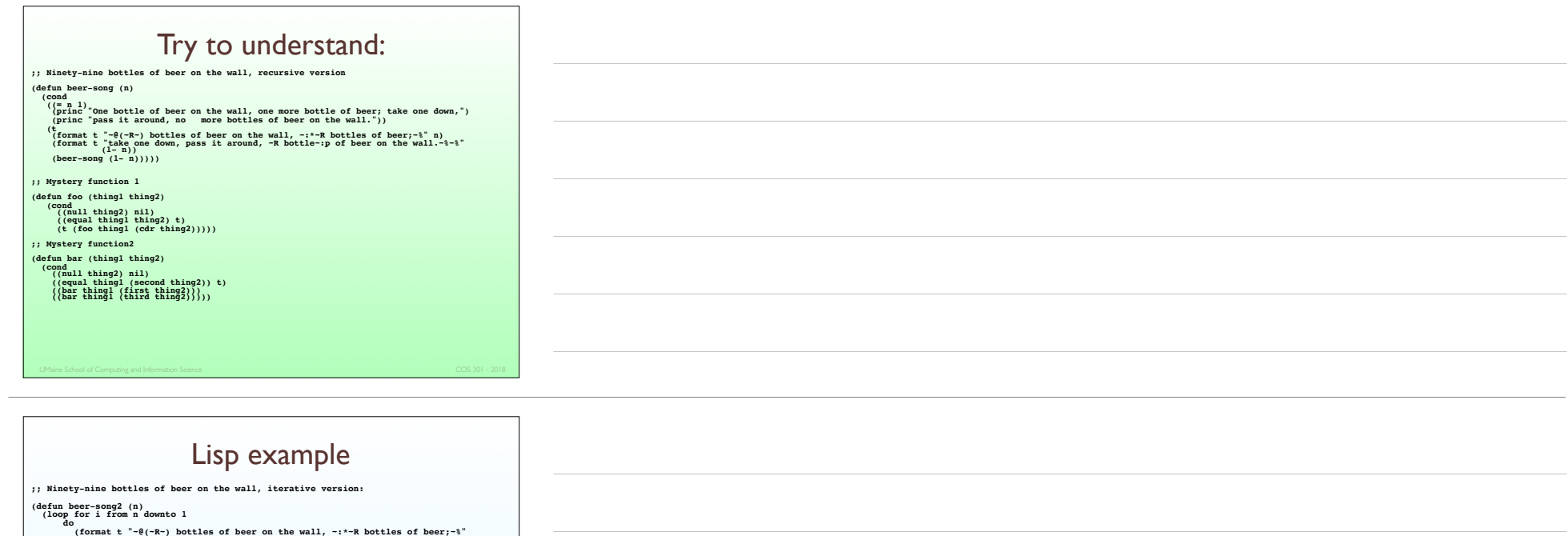

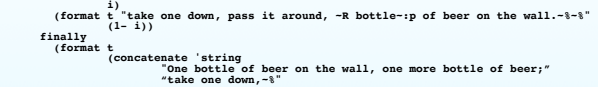

 **"pass it around, no more bottles of beer on the wall."))))**

(defun  **(cond**  $($  (=  **(princ "No more bottles of beer on the wall.")) (t (dotimes (i 4) (if (not (= i 2)) (format t "~:(~R~) bottle~:P of beer~a~%" (if (= i 3) (1- n) n) (if (oddp i) "." " on the wall,")) (terpri) (ninety-nine (1- n)))))**

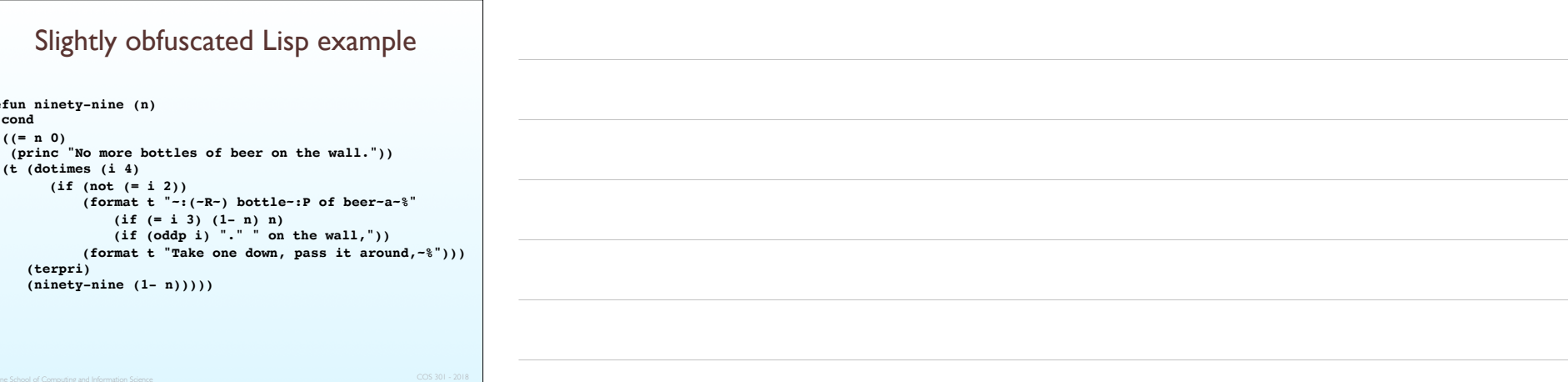

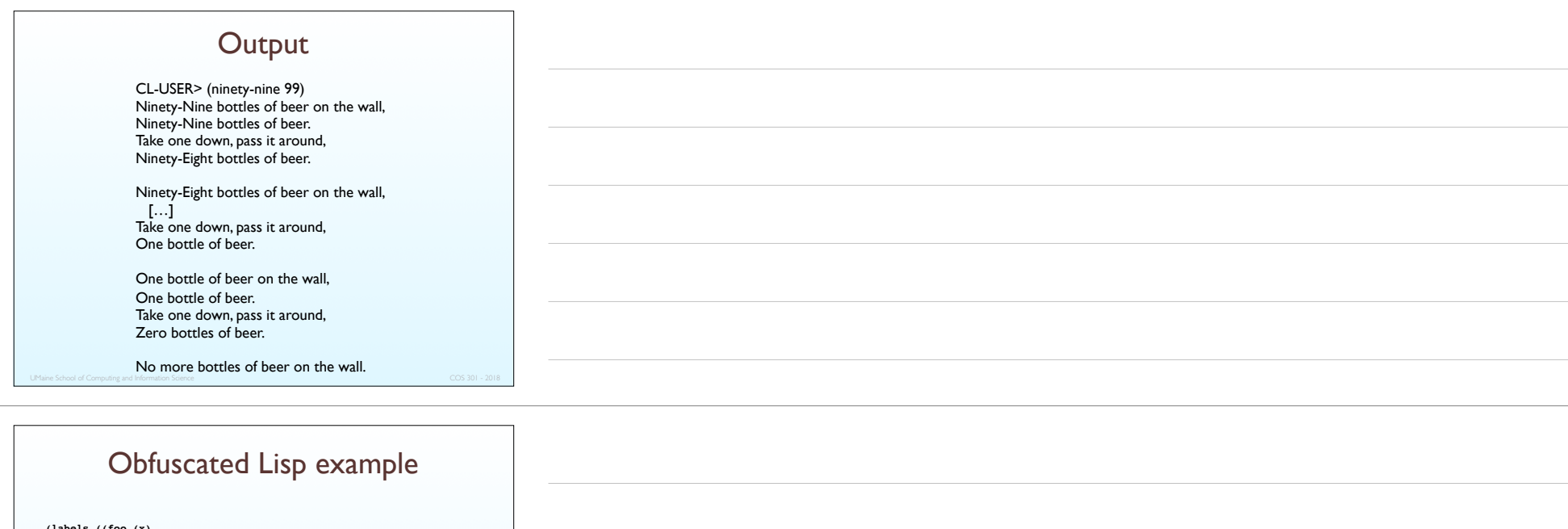

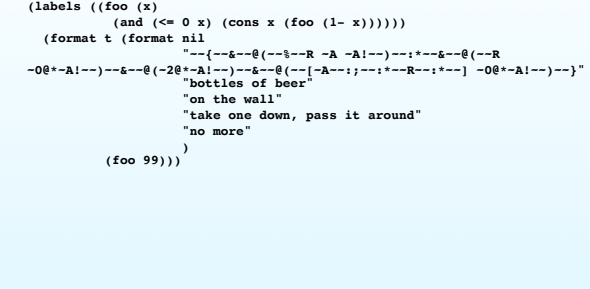

#### Scheme

- Descendant/dialect of LISP
- Developed at MIT mid-1970s
- Small language
- Extensive use of static (lexical) scoping
- Functions are first-class entities
- Simple syntax (and small size)  $\Rightarrow$  well suited for educational applications

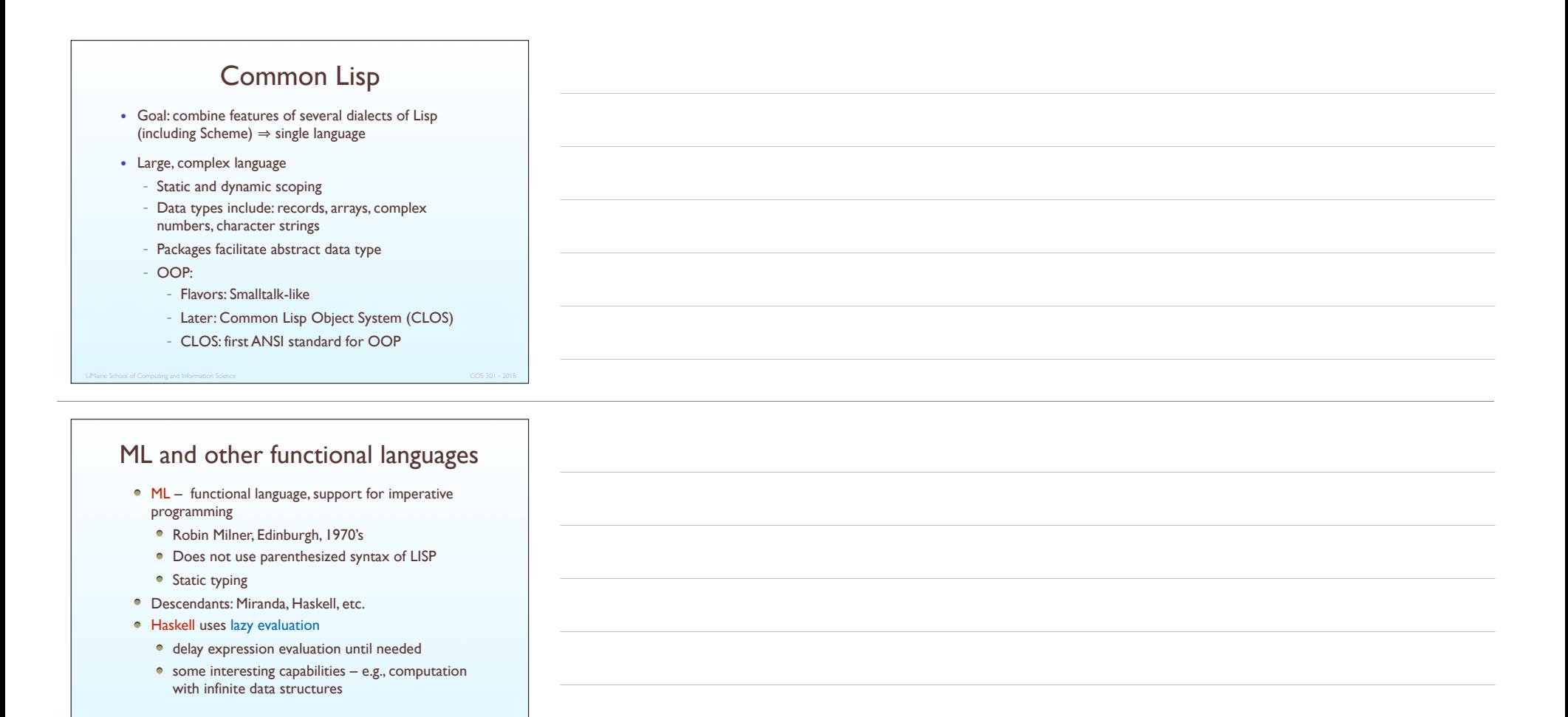

## Pros and cons

• Comparison of FORTRAN and Lisp — pros and cons?

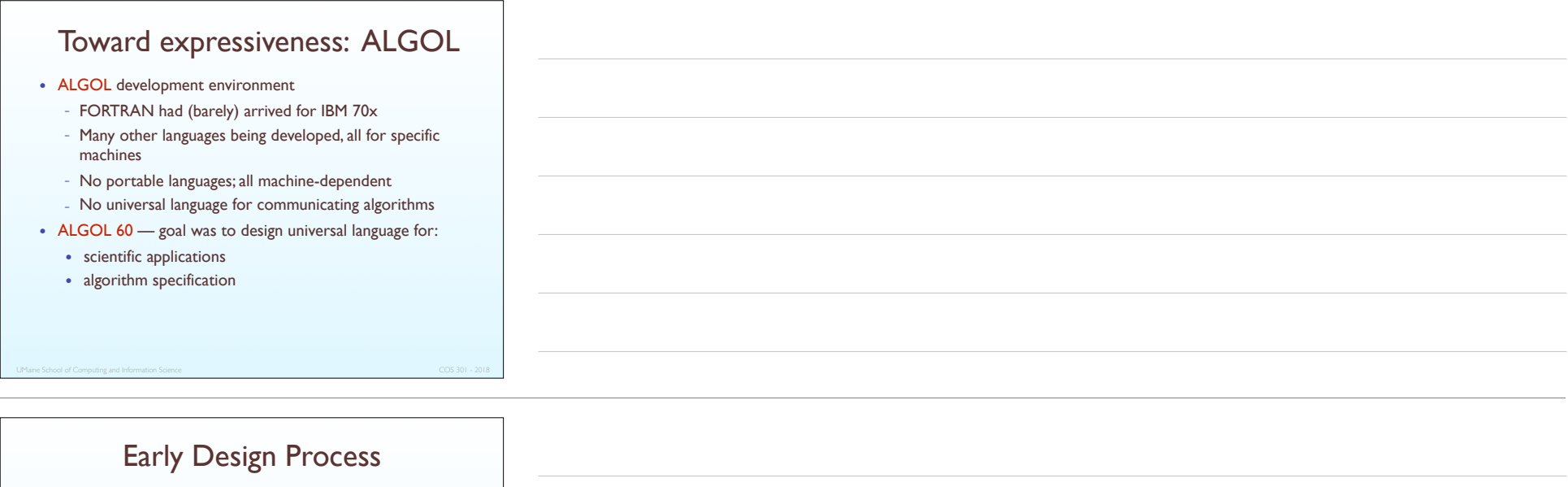

• ACM and GAMM met for four days for design (May 27 to June 1, 1958)

• Goals:

- Syntax should be close to standard mathematical notation
- Should be possible to use the language to describe algorithms in publications
- Must be translatable to machine code

## ALGOL 58

- Borrowed a lot from FORTRAN
- Concept of *type* was formalized
- Names could be any length
- Arrays could have any number of subscripts
- Parameters were separated by mode (in & out)
- Subscripts were placed in brackets
- Compound statements (**begin ... end**)
- Semicolon as a statement separator
- Assignment operator was :=
- **if** had an **else-if** clause
- No I/O "would make it machine dependent"

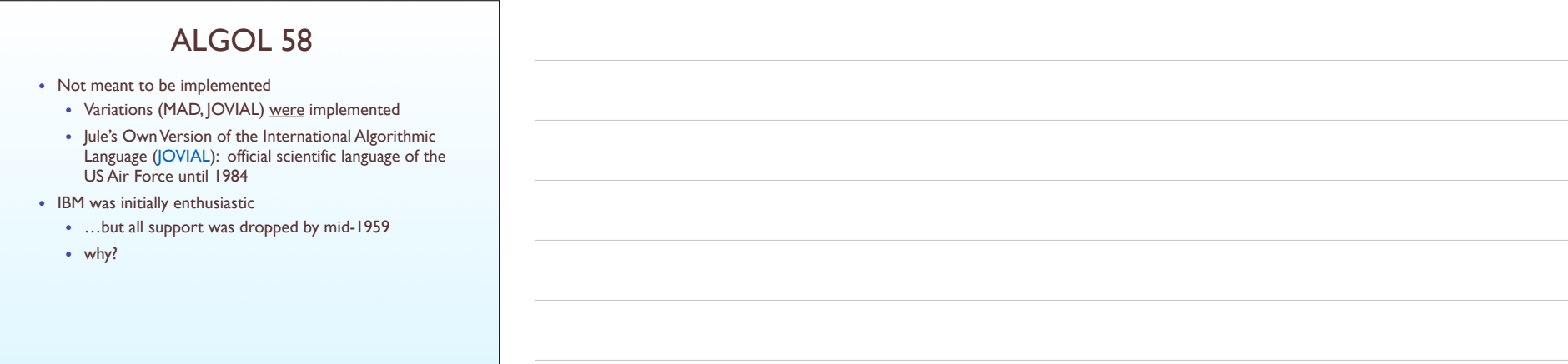

## ALGOL 60

- Modified ALGOL 58 at 6-day meeting in Paris
- One of most significant developments: Backus-Naur Form (BNF) to describe syntax
- New features
	- Block structure (local/lexical scope)
	- Two parameter passing methods (by value and by name)
	- Subprogram recursion
	- Stack-dynamic arrays (variables hold index limits)
	- Still no I/O and no string handling

#### ALGOL 60 Successes

- Standard way to publish algorithms for over 20 years
- All subsequent imperative languages owe something to Algol 60
- Direct and indirect descendants: PL/I, Simula 97, Algol 68, C, Pascal, Ada, C++, Java, others
- First language designed to be machine-independent
- First language whose syntax was formally defined (BNF)
- $\bullet$  Block structure and recursive subprogram calls  $\Rightarrow$ adoption of hardware-stack machines

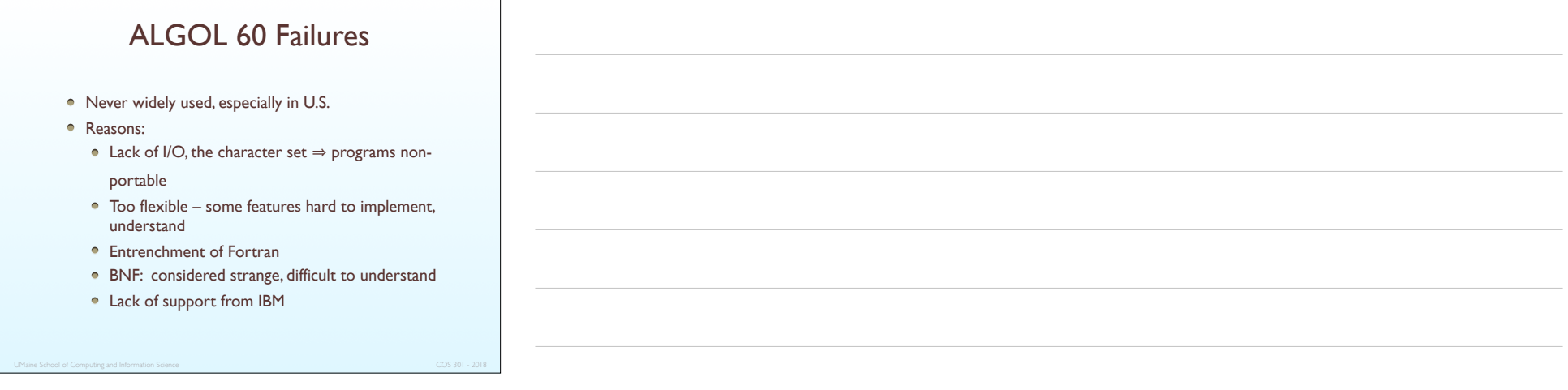

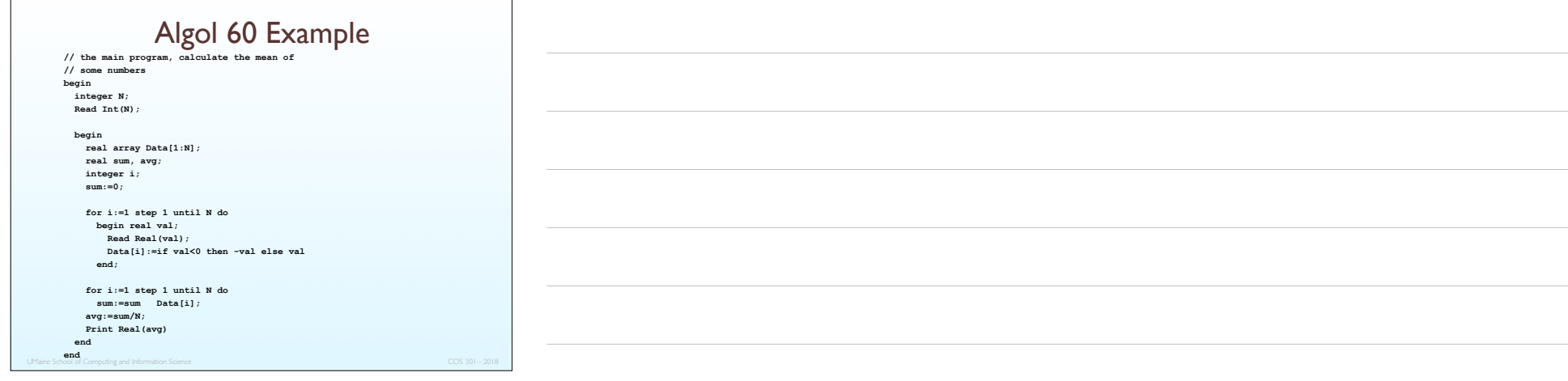

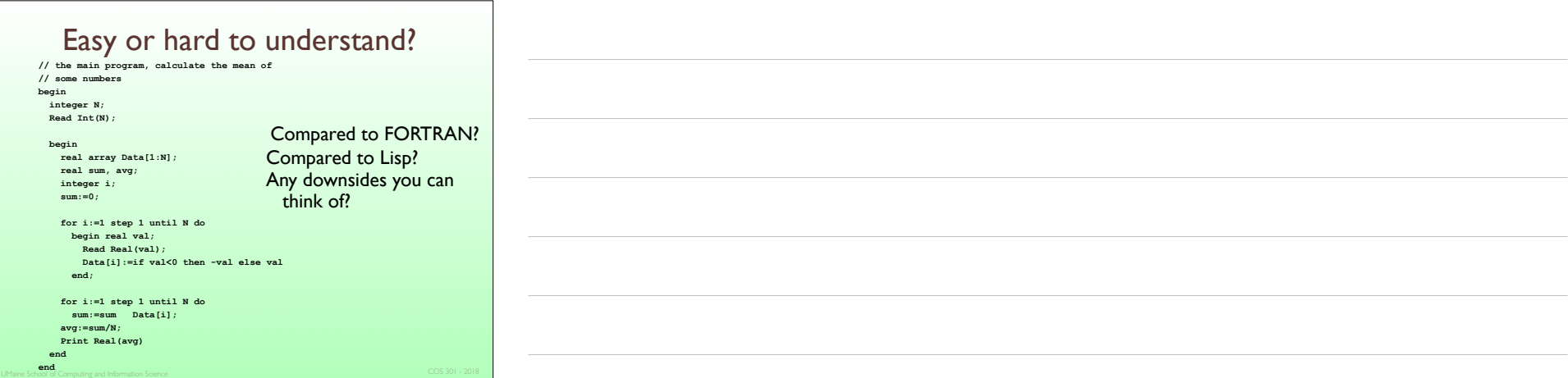

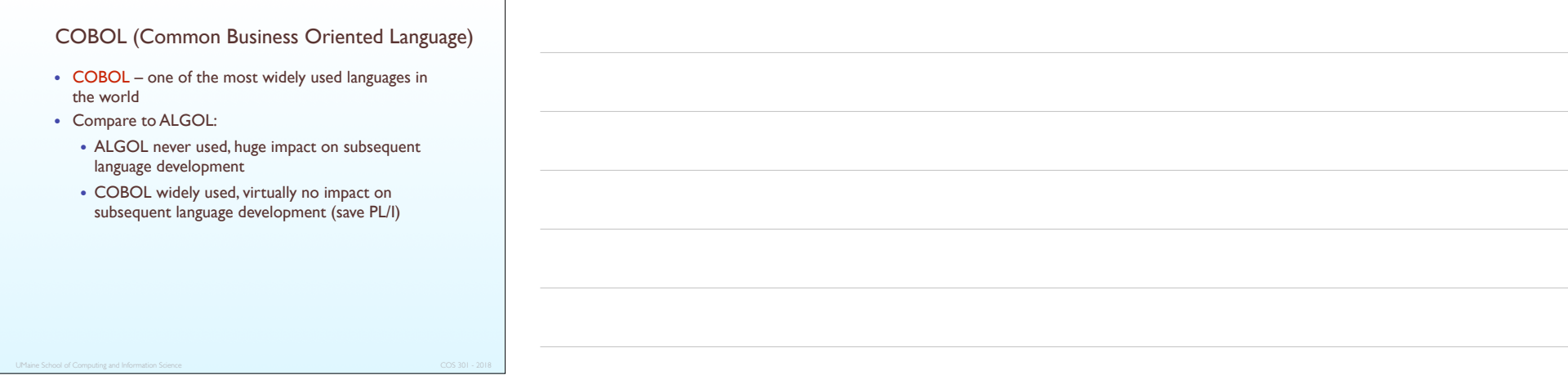

#### **COBOL**

- Late 1950's
- UNIVAC used FLOW-MATIC (proprietary)
- The USAF was beginning to use AIMACO (a FLOW-MATIC variant)
- IBM was developing COMTRAN
- Grace Hopper 1953:

"Mathematical programs should be written in mathematical notation; data processing programs should be written in English statements."

## FLOW-MATIC

- Names up to 12 characters, with embedded hyphens
- English names for arithmetic operators (no arithmetic expressions)
- Data and code were completely separate
- The first word in every statement was a verb

#### COBOL Design Process

- First Design Meeting (Pentagon) May 1959
- Design goals:
	- Must look like simple English
	- Must be easy to use, even if  $\Rightarrow$  less powerful
	- Must broaden the base of computer users
	- Must not be biased by current compiler problems
- Design committee members were all from computer manufacturers and DoD branches
- Design Problems:
	- arithmetic expressions?
	- subscripts?
	- Fights among manufacturers

#### COBOL Evaluation

- Contributions
	- First macro facility (DEFINE) in a high-level language (other than Lisp)
	- Hierarchical data structures (records)
	- Nested selection statements
	- Long names (up to 30 characters), with hyphens
	- Separate data division
	- Strong I/O, file operation set
- Weaknesses
	- Lack of functions
	- Prior to 1974, no parameters for subprogram calls

#### COBOL: DoD Influence

- First language required by DoD
- Would have failed without DoD: poor compilers
- Still most widely used business applications language
- E. Dijkstra on COBOL

"The use of COBOL cripples the mind; its teaching should, therefore, be regarded as a criminal offense."

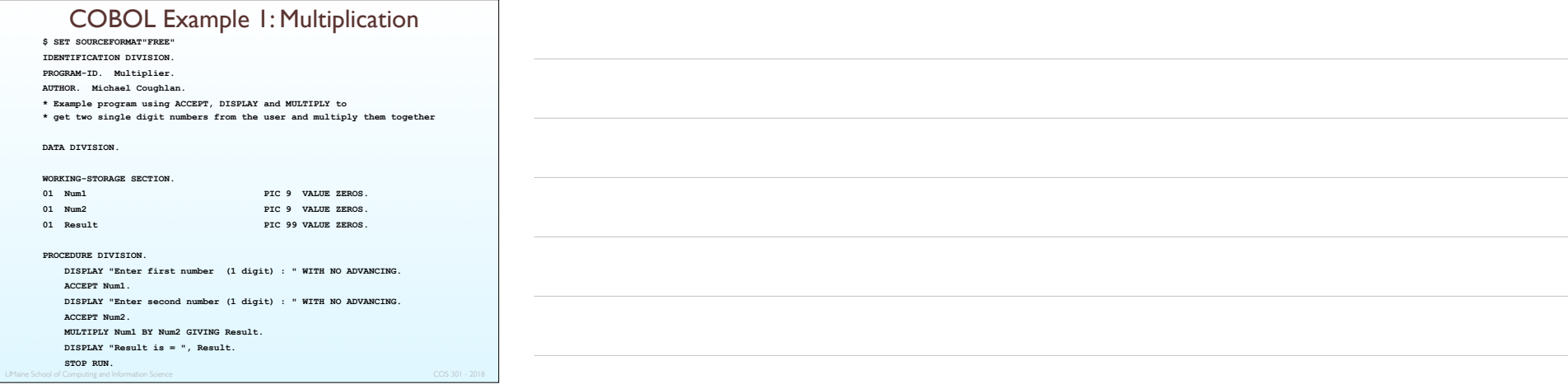

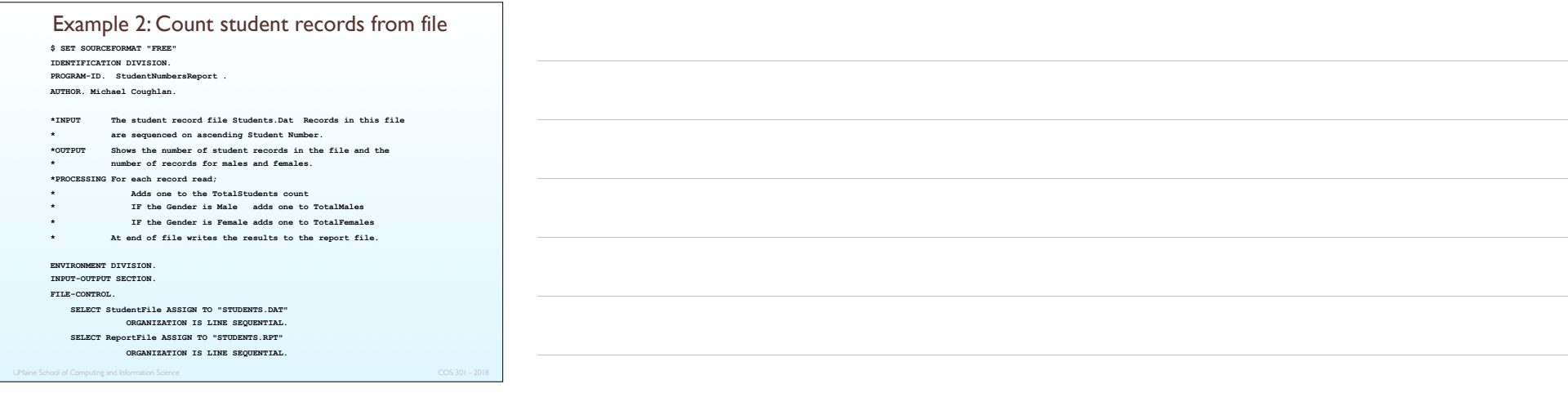

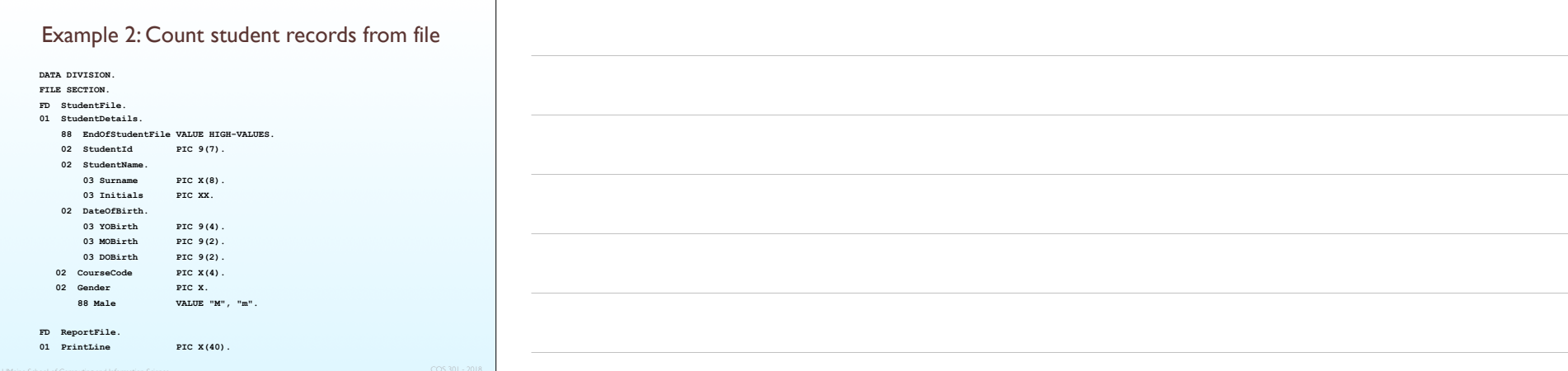

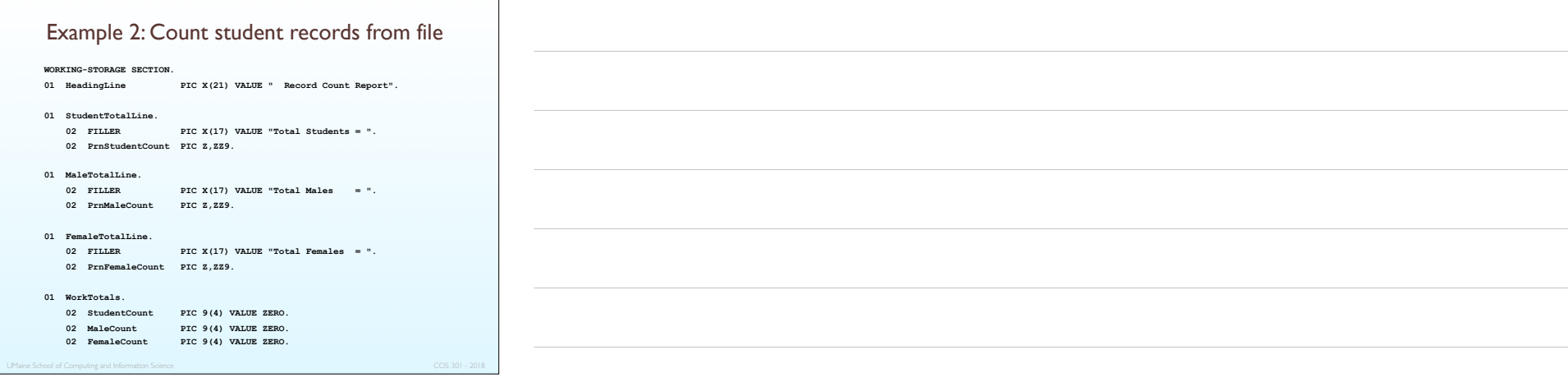

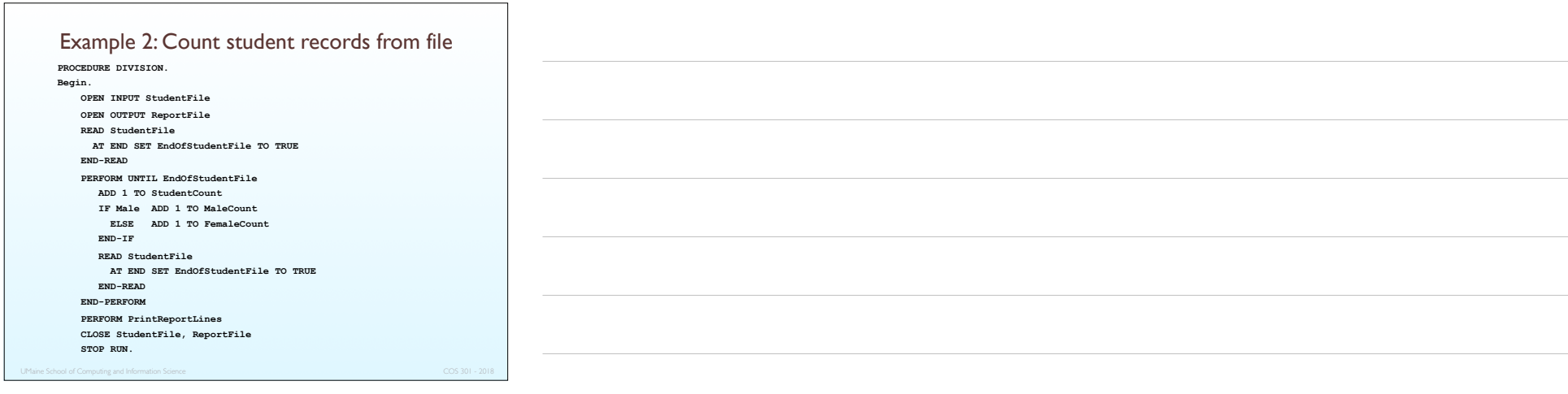

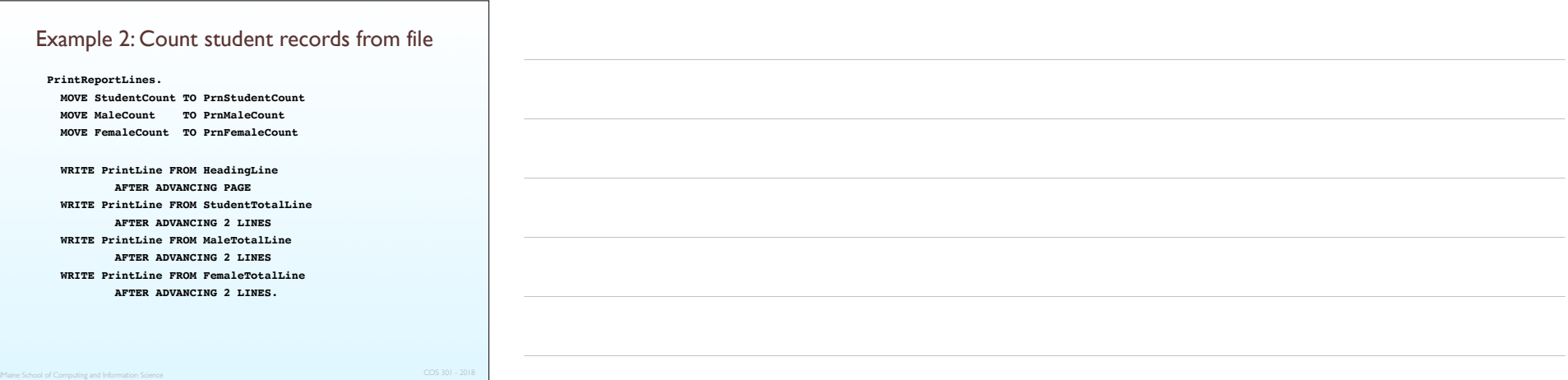

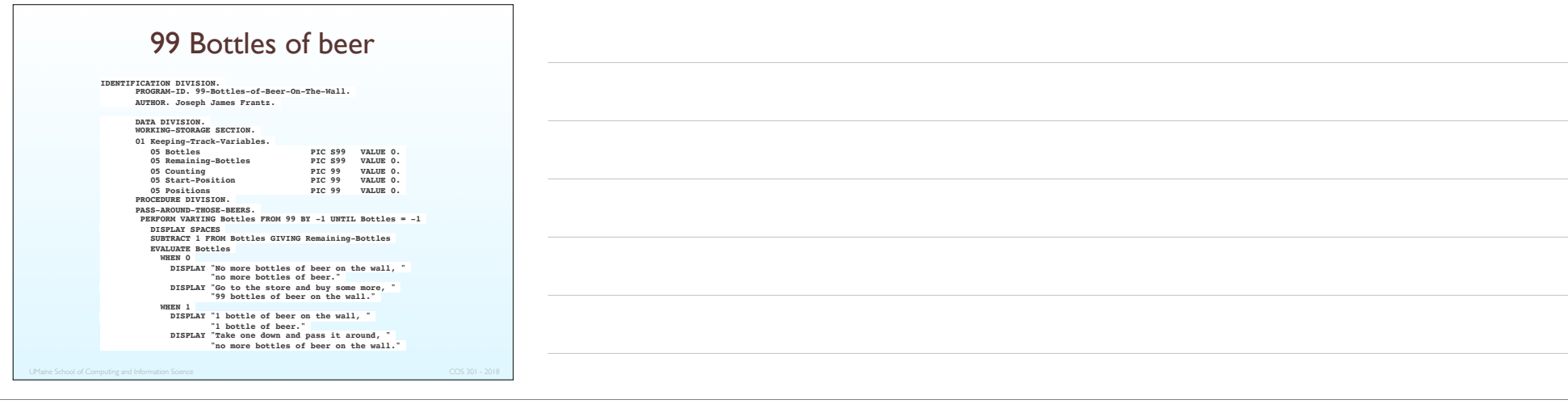

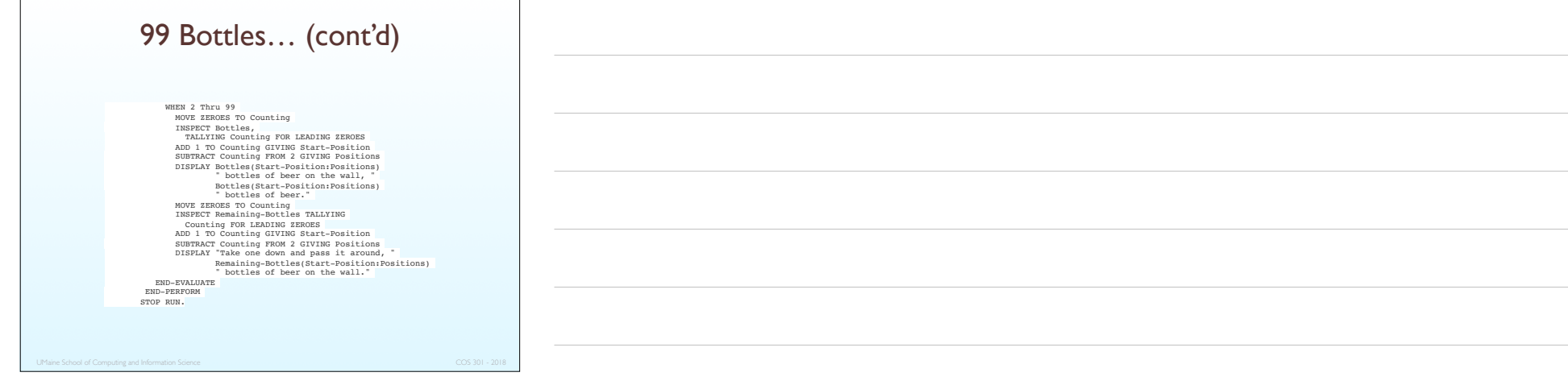

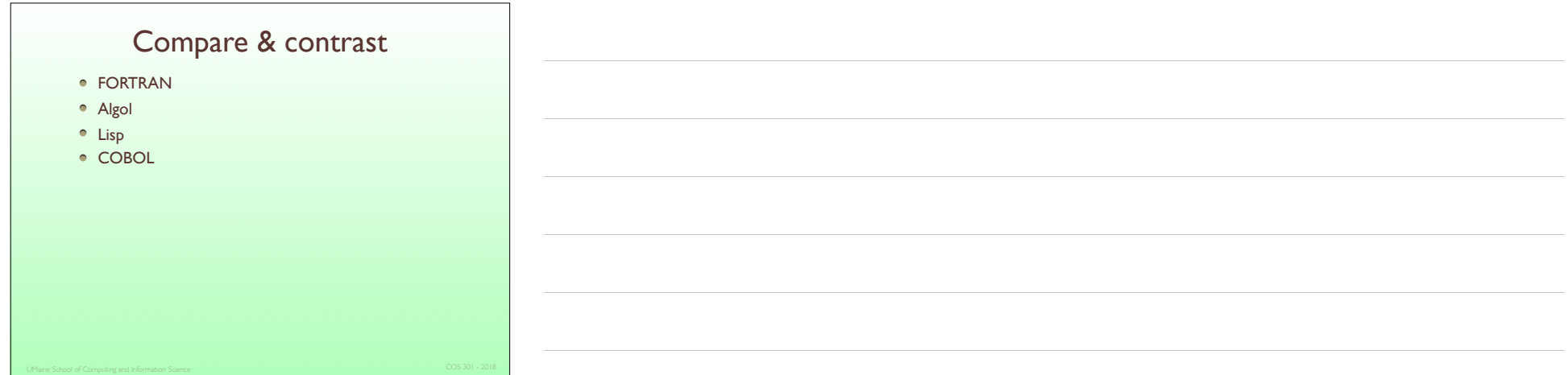

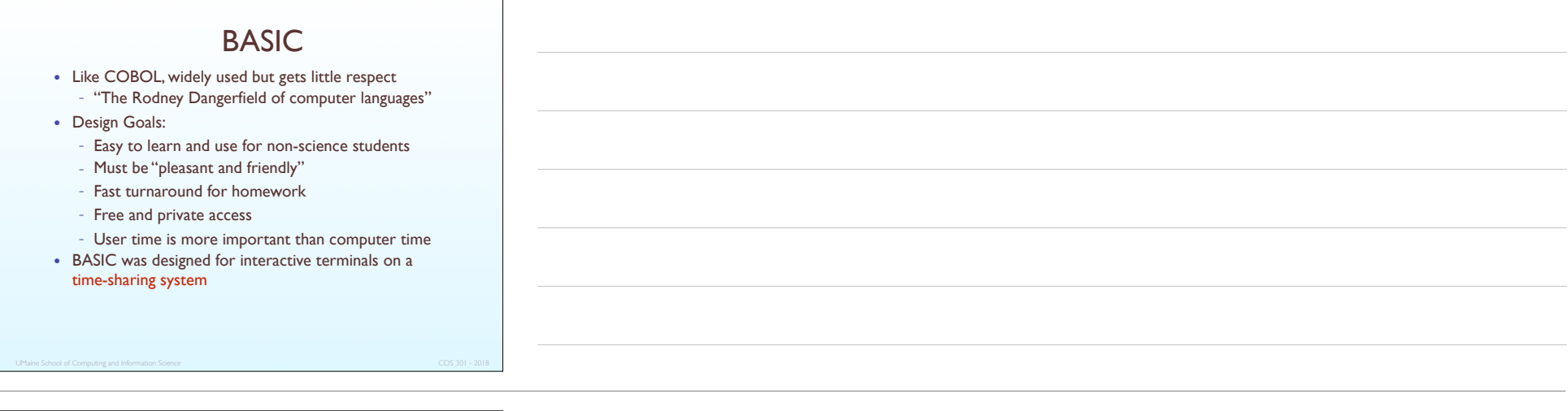

### BASIC

- Based on FORTRAN
- Many different versions came into existence; 1978 ANSI standard was minimal
- Digital used a version of BASIC to write part of the operating system for the PDP-11

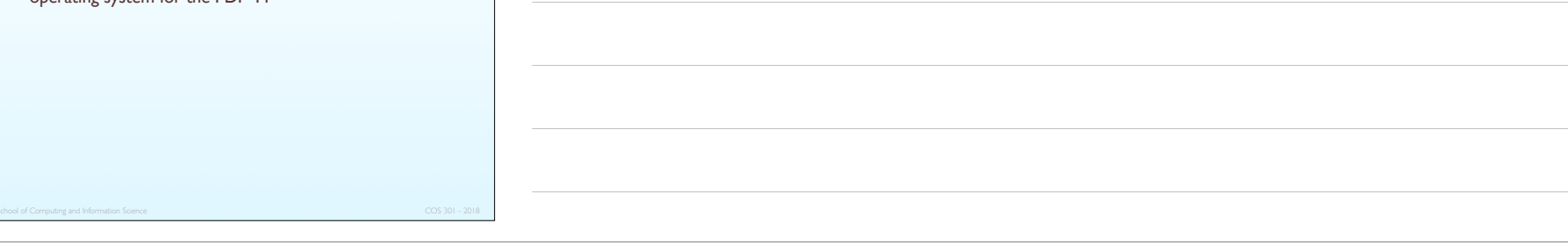

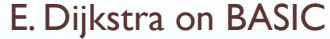

It is practically impossible to teach good programming to students that have had a prior exposure to BASIC; as potential programmers they are mentally mutilated beyond hope of regeneration.

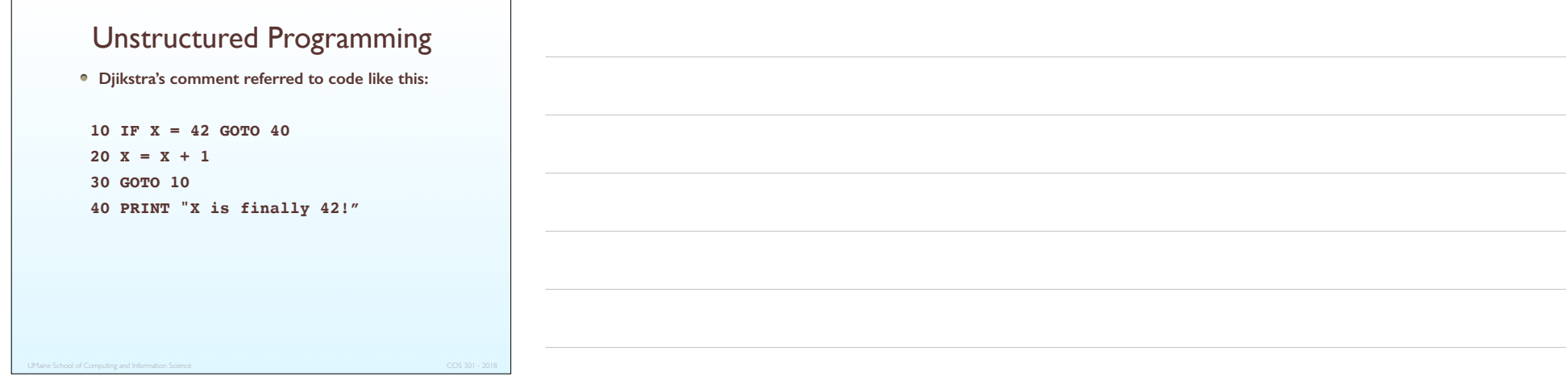

#### Modern BASIC

- $\bullet$  Most hobby computers in1970s had tiny BASIC interpreters
- $\bullet$  MS-DOS include BASICA and later QBASIC
- With Windows, Microsoft started developing Visual Basic
	- Even the oldest VB versions: object-oriented languages with classes, inheritance, etc.
	- Visual Studio 6 (1998) was the most popular version
	- VBScript was (and still is) used for web development (Classic ASP)
	- VBA was (and still is) used to automate Office applications

#### VB.NET

#### $\bullet$  VB 7

- released 2002 with .NET
- broke compatibility with earlier versions
- Can be used for anything from console applications to web development
- Virtually same capabilities as C#
- Visual Studio 2008: VB acquired capabilities such as
	- lambda expressions
	- anonymous types
	- type inferencing, etc.

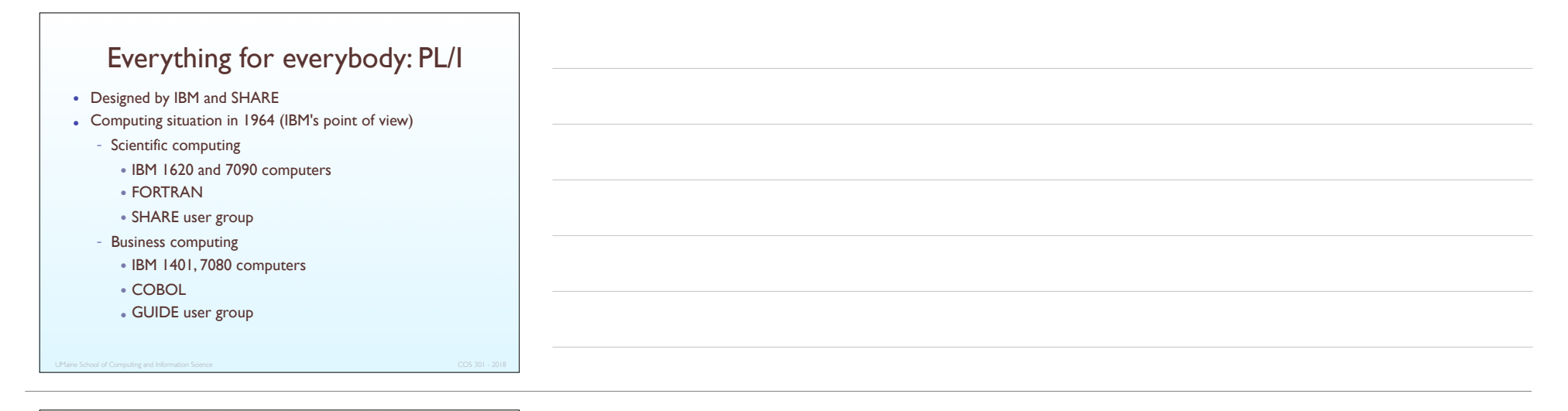

#### PL/I: Background

- By 1963
	- Scientific users began to need more elaborate I/O
	- Business users began to need floating point type, arrays for MIS
	- Too costly to have two kinds of computers, languages
- Obvious solution
	- Build new computer to do both kinds of applications
	- Design new language to do both kinds of applications – Goal: PL/I could replace COBOL, FORTRAN, LISP and assembler

#### PL/I: Design Process

- Designed in five months by the 3 X 3 Committee – Three members from IBM, three members from SHARE
- Initial concept was an extension of Fortran IV
- Initially: NPL (New Programming Language)
- Name changed (1965): PL/I (Programming Language/I)

#### PL/I Overview

Famous for "kitchen sink" approach

• PL/I contributions:

- Programs could create concurrently executing subprograms
- First exception handling in a programming language
- Recursion allowed, but could disabled for efficient function calls
- Pointer data type
- Array cross sections
- Concerns
	- $\bullet$  Many new features were poorly designed
	- Too large and too complex

#### $PL/I$  ...

- Partial success, but…
	- slow compilers
	- difficult-to-use features,
	- partial implementations
	- buggy compilers
- Many subsets: PL/C for teaching, PL/S for systems programming,…
- Widely used in 1970's on mainframes
- Used for IBM OS development
- Usage continued until the 1990's with some PC implementations
- Virtually dead now

PL/I example **BOTTLES: PROC OPTIONS(MAIN); DCL NUM\_BOT FIXED DEC(3); DCL PHRASE1 CHAR(100) VAR; DCL PHRASE2 CHAR(100) VAR; DCL PHRASE3 CHAR(100) VAR; DO NUM\_BOT = 100 TO 1 BY -1; PHRASE1 = NUM\_BOT||' Bottles of Beer on the wall,'; PHRASE2 = NUM\_BOT||' Bottles of Beer'; PHRASE3 = 'Take one down and pass it around'; DISPLAY(PHRASE1||PHRASE2); DISPLAY(PHRASE3);** END;  **PHRASE1 = 'No more Bottles of Beer on the wall, '; PHRASE2 = 'No more Bottles of Beer'; PHRASE3 = 'Go to the store and buy some more'; DISPLAY(PHRASE1||PHRASE2); DISPLAY(PHRASE3); END BOTTLES;**

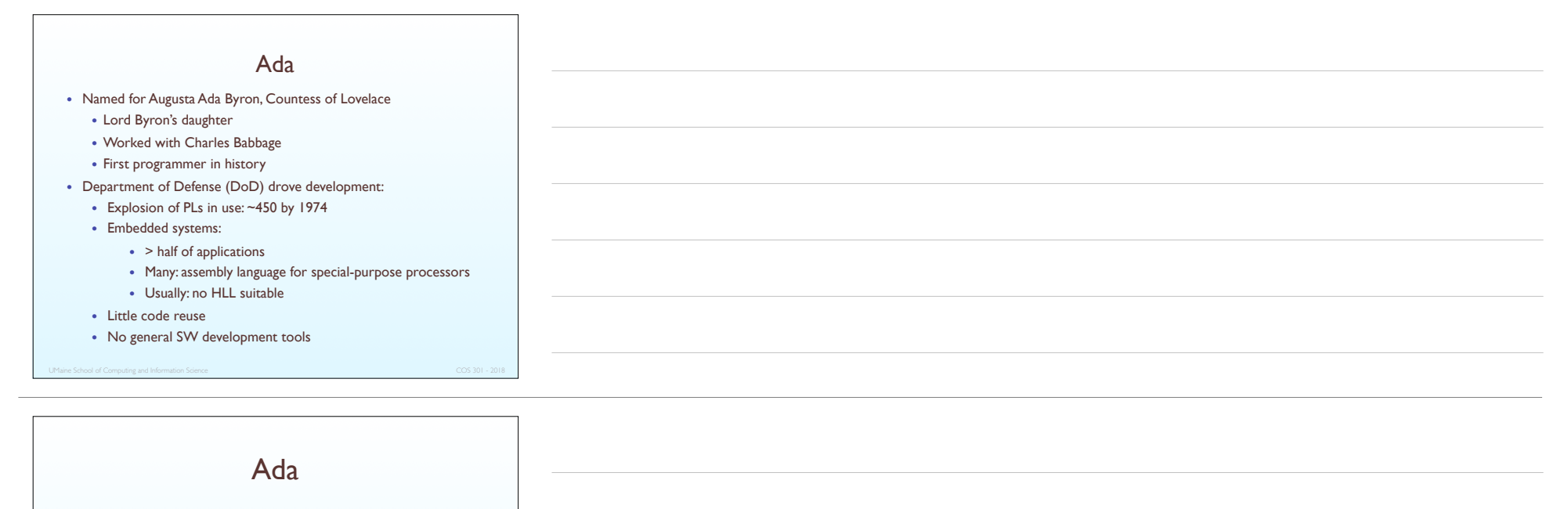

- High Order Language Working Group (HOLWG) produced requirement documents
- Huge design effort:
	- hundreds of people, much \$\$, and ~8 years
	- Phases:
		- Strawman requirements (April 1975)
		- Woodenman requirements (August 1975)
		- Tinman requirements (1976)
		- Ironman requirments (1977)
		- Steelman requirements (1978)
- By 1979: 100s of proposals  $\rightarrow$  4 all based on Pascal
- 

#### Ada

- Contributions
	- Packages data abstraction by encapsulating data types, objects and procedures
	- Elaborate exception handling model
	- Generic program units: allowed algorithms to be implemented without specifying data types
	- Concurrency through rendezvous mechanism
- Good:
	- Competitive design
	- Included all then known about SW engineering, PL design
- Not so good:
	- Building first compiler: very difficult
	- First really usable compiler: ~5 years after PL design complete

### Ada 95

- Ada 95 (began in 1988)
- Packages: very similar to classes
- …but no components could be added to base "class"
- Added support for OOP:
	- type derivation
	- runtime subprogram dispatching
- **Better control mechanisms for shared data**
- New concurrency features
- More flexible libraries
- Popularity decreased over time: DoD no longer requires it

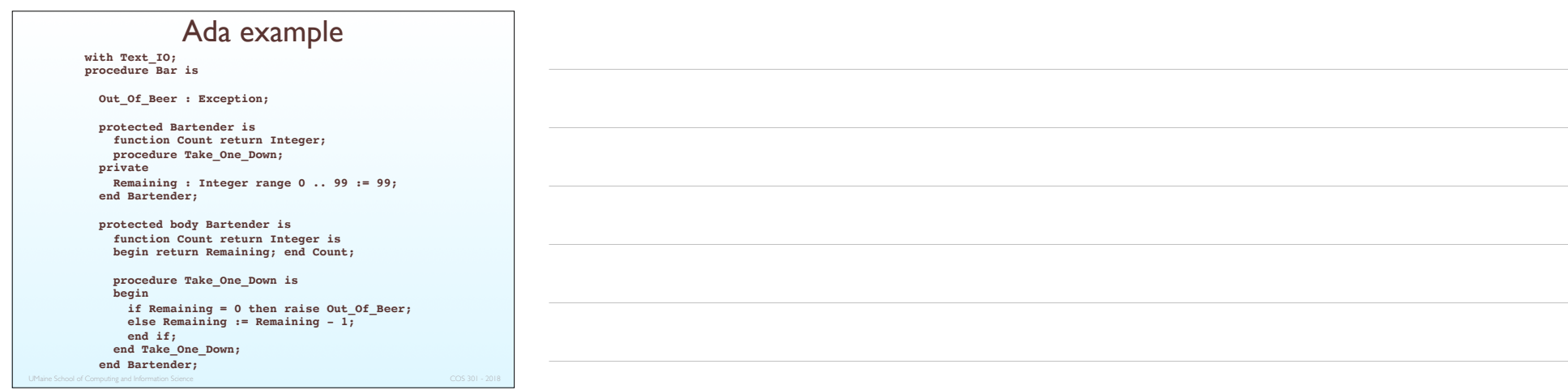

## Ada example

 **type Names is (Charles, Ada, John, Grace, Donald, Edsger, Niklaus, Seymour, Fred, Harlan); task type Customers is entry Enter\_Bar(Who : in Names); end Customers; Customer\_List : array(Names) of Customers; task body Customers is Me : Names;**<br> **procedure Sing\_And\_Drink(Singer\_ID : in String) is<br>
procedure Sing(S : in String) renames Text\_IO.Put\_Line;<br>
begin<br>
loop<br>
declare Bottle\_Part : constant String := Integer'image(Bartender.Count) & " bottles of beer"; begin Sing(Bottle\_Part & " on the wall" & Singer\_ID); Sing(Bottle\_Part & Singer\_ID); end; Sing(" Take one down and pass it around" & Singer\_ID);** Bartender.Take\_One\_Down;<br>
delay 10.0; -- allow ten seconds to gulp one down<br>
end loop;<br>
exception when Out\_Of\_Beer => Sing("no more beer!" & Singer\_ID);<br>end Sing\_And\_Drink;

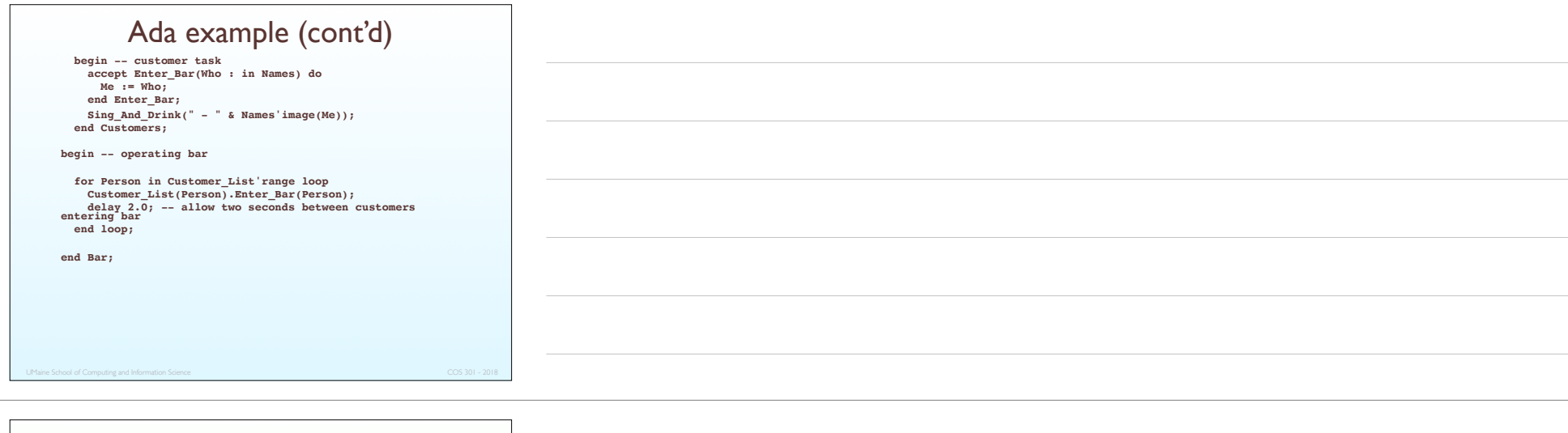

#### Parallels with RISC/CISC

Take a couple of minutes: any parallels between:

 FORTRAN & COBOL vs PL/I & Ada and

• RISC vs CISC?

RISC = Reduced Instruction Set Computers CISC = Complex Instruction Set Computers

#### Early dynamic languages

- Dynamic typing and dynamic storage allocation
- "Variables are untyped"  $\Rightarrow$  "no types declared"
- Variable acquires type when assigned a value
- Storage allocated when variable assigned value
- First: Lisp
- Other early ones: APL, SNOBOL
- Now: Ruby, Python, …

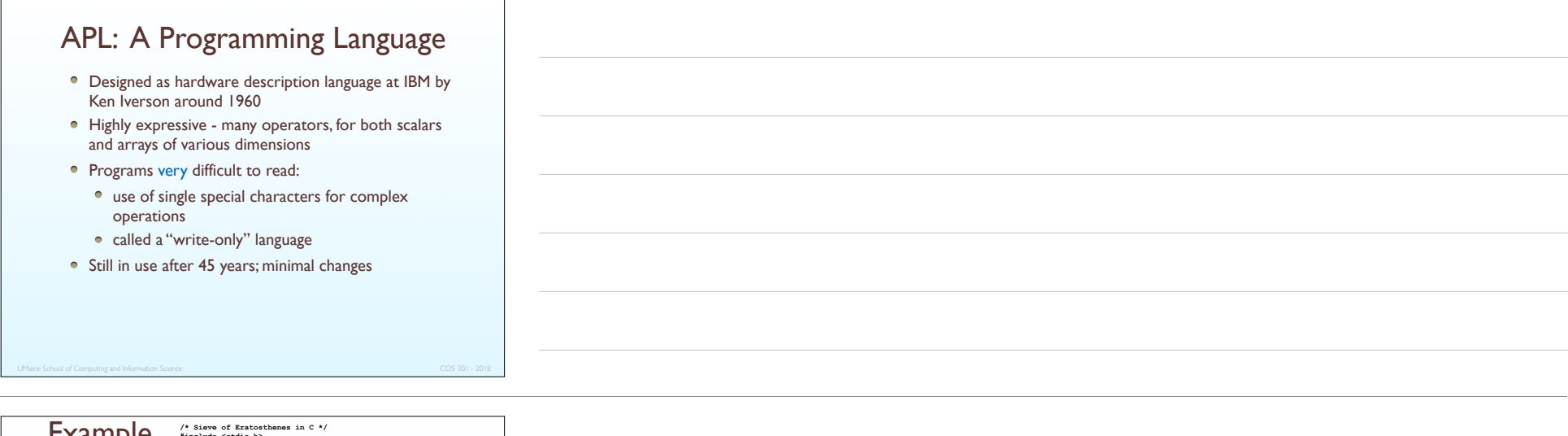

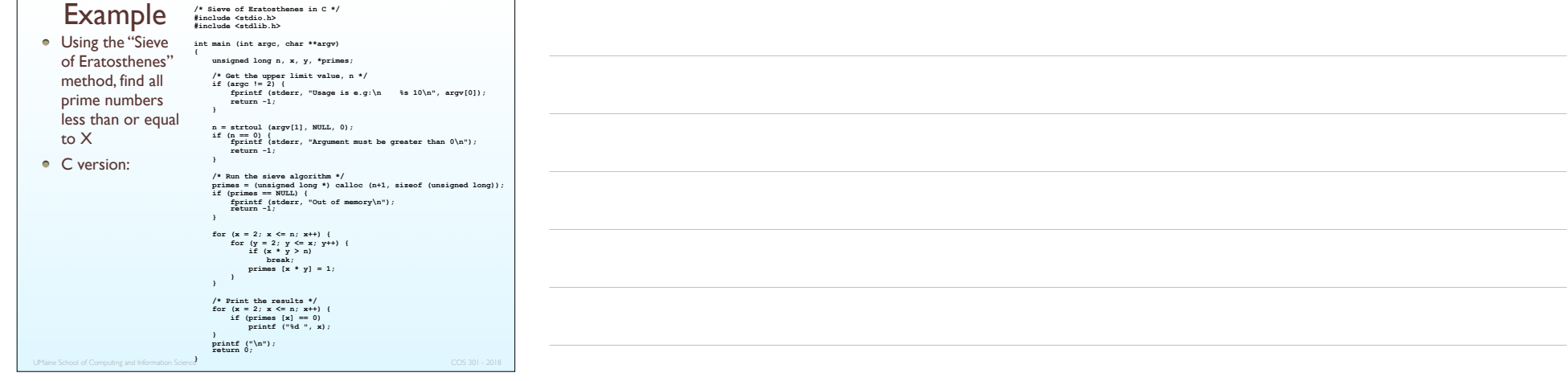

#### Example

- Using the "Sieve of Eratosthenes" method, find all prime numbers less than or equal to X
- APL version:

$$
(2 = +0) = (1X) \cdot |1X| / 1X
$$

• And, no, I can't explain it to you!

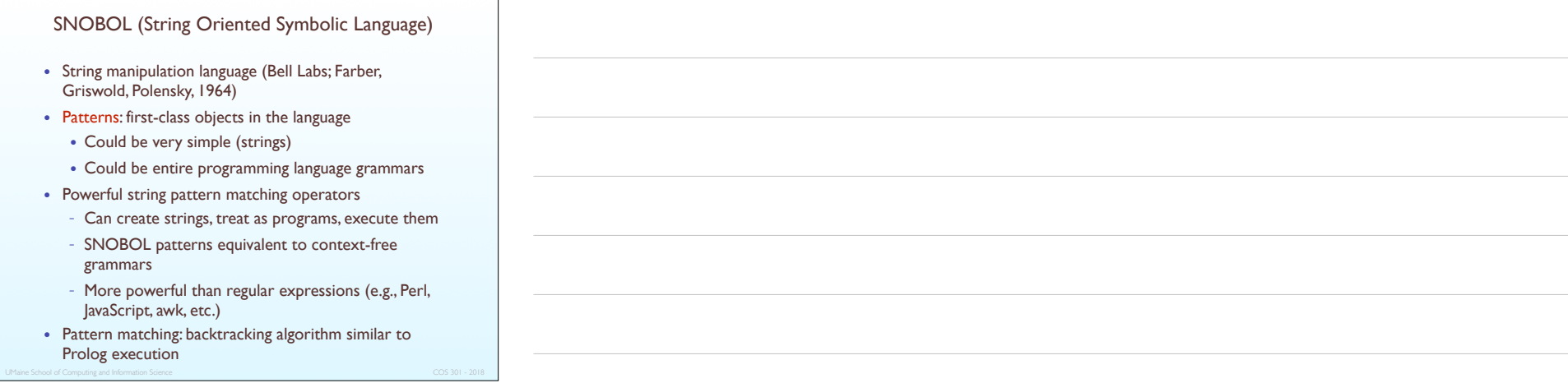

## SNOBOL

- Still used for some text-processing tasks
	- See http://www.snobol4.org

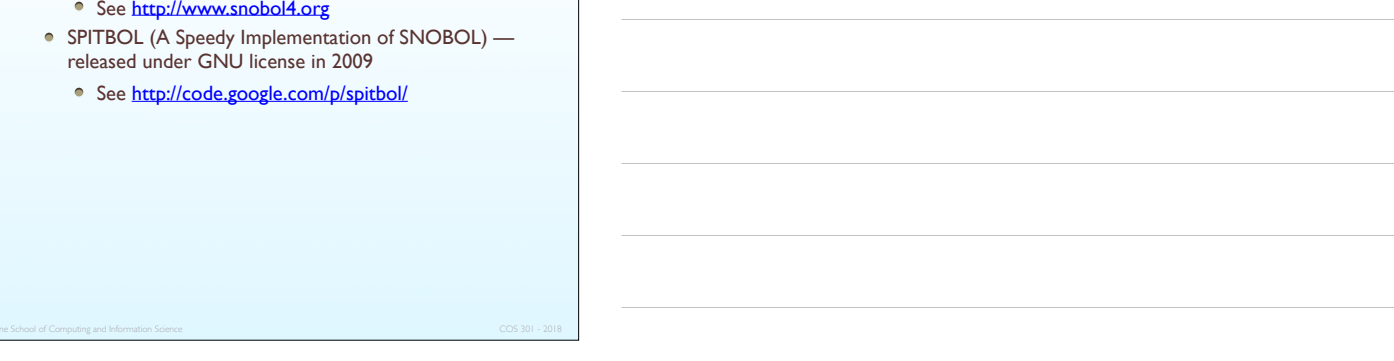

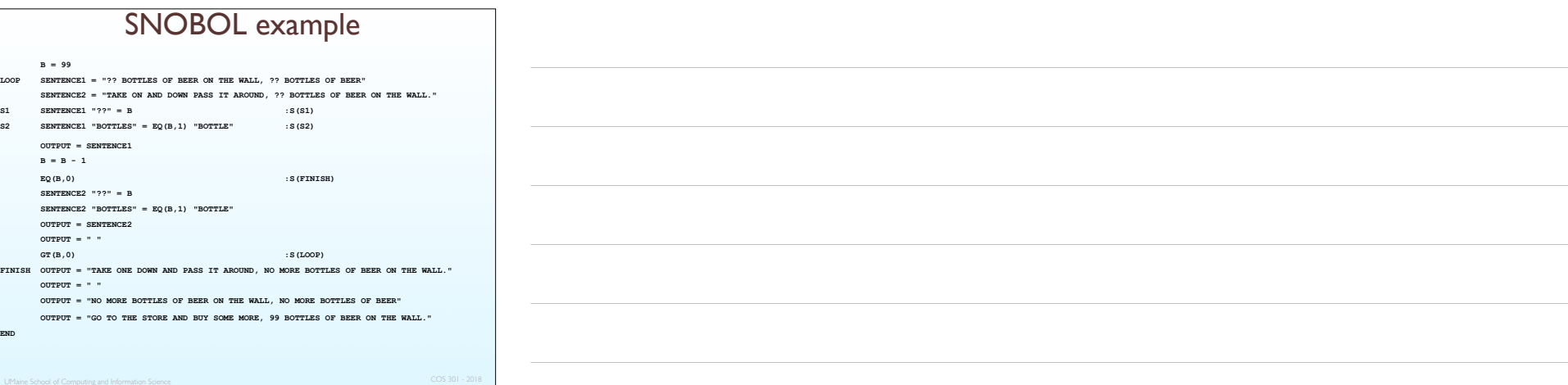

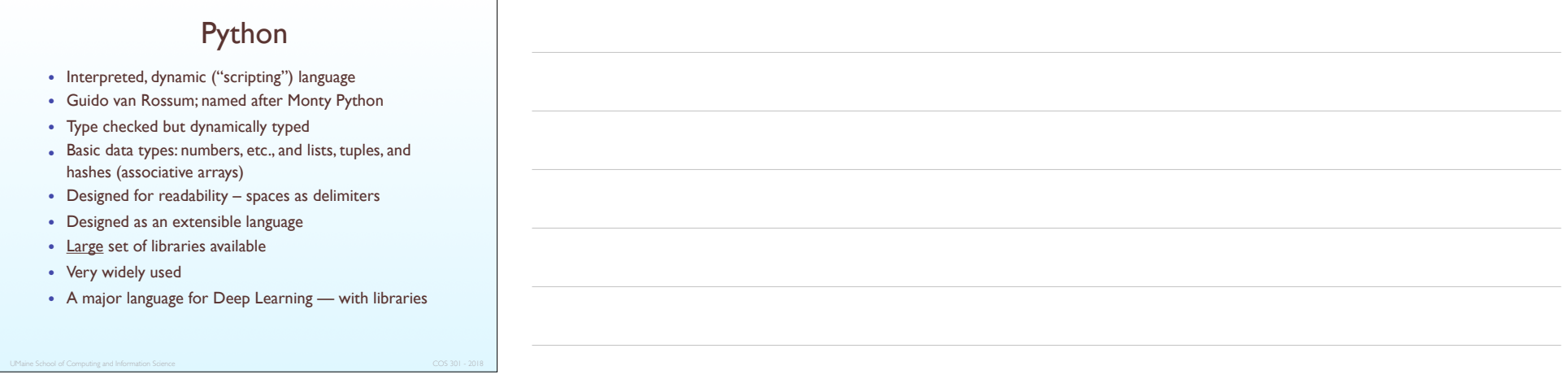

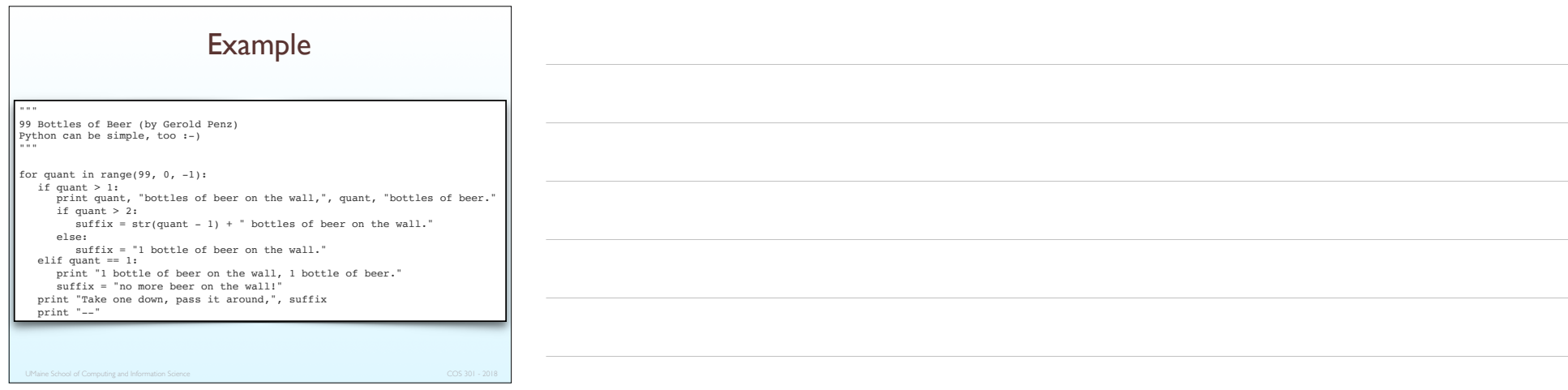

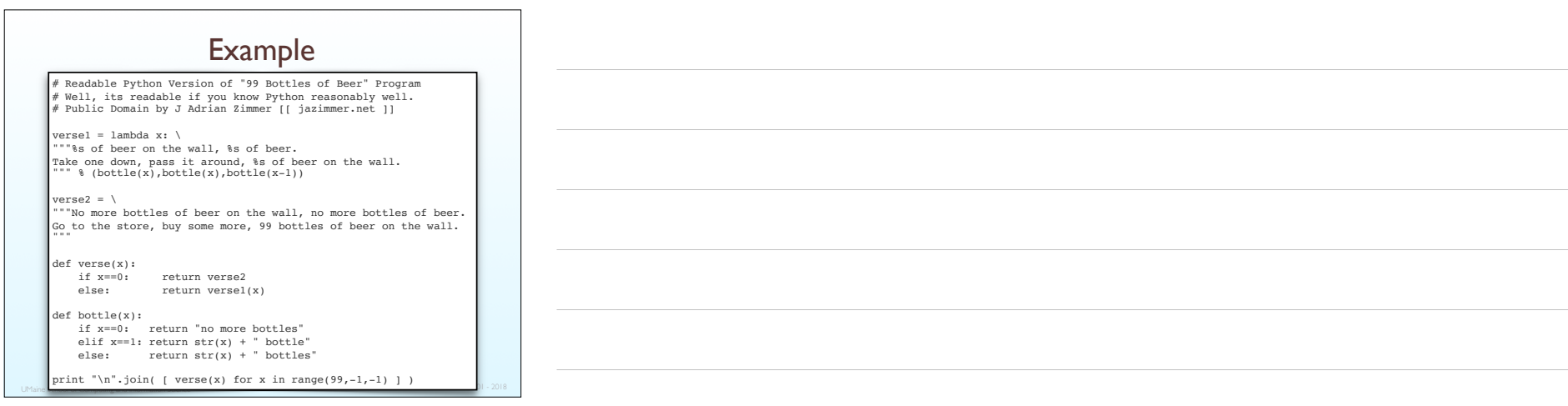

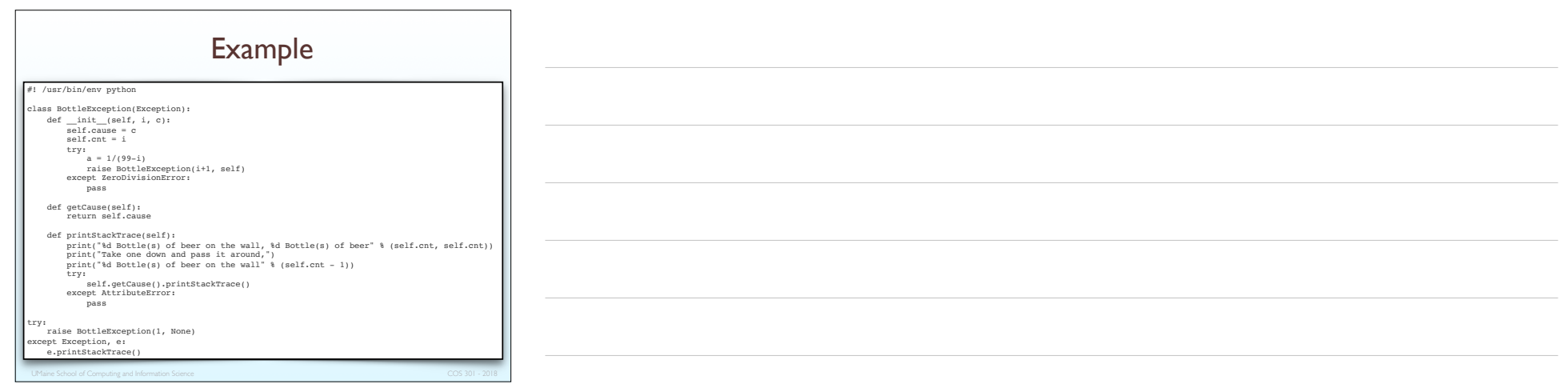

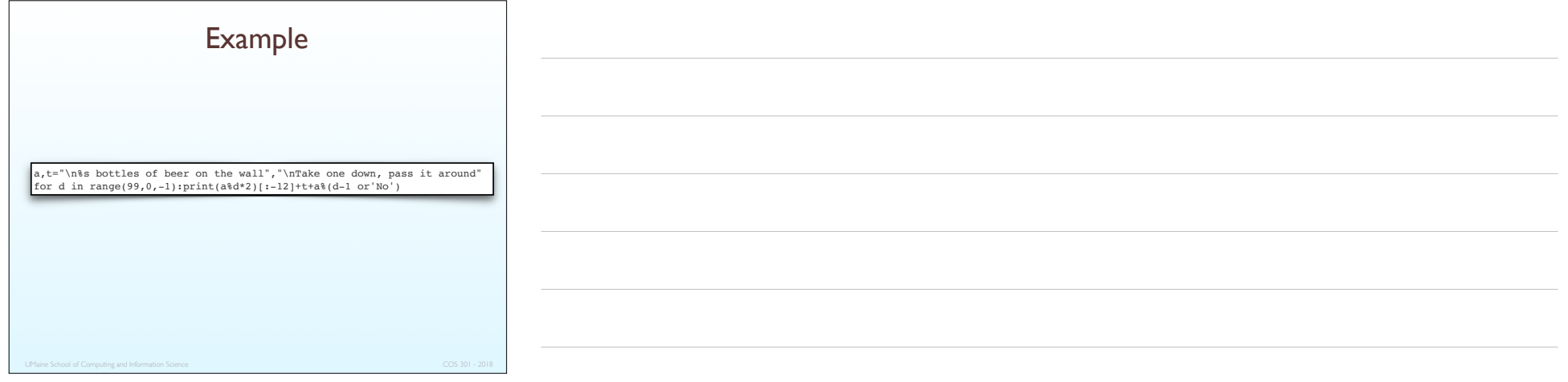

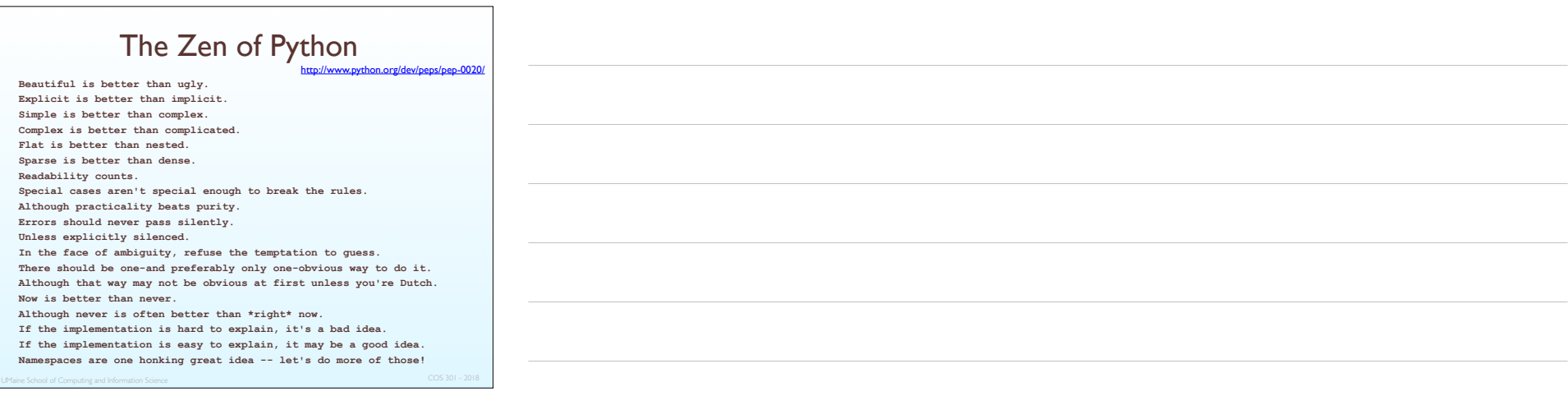

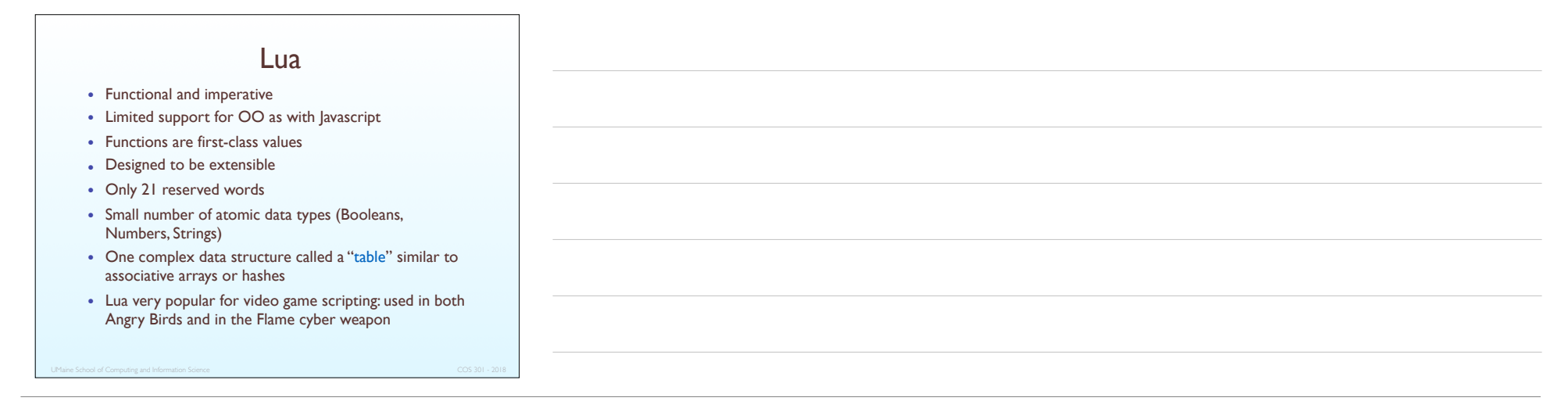

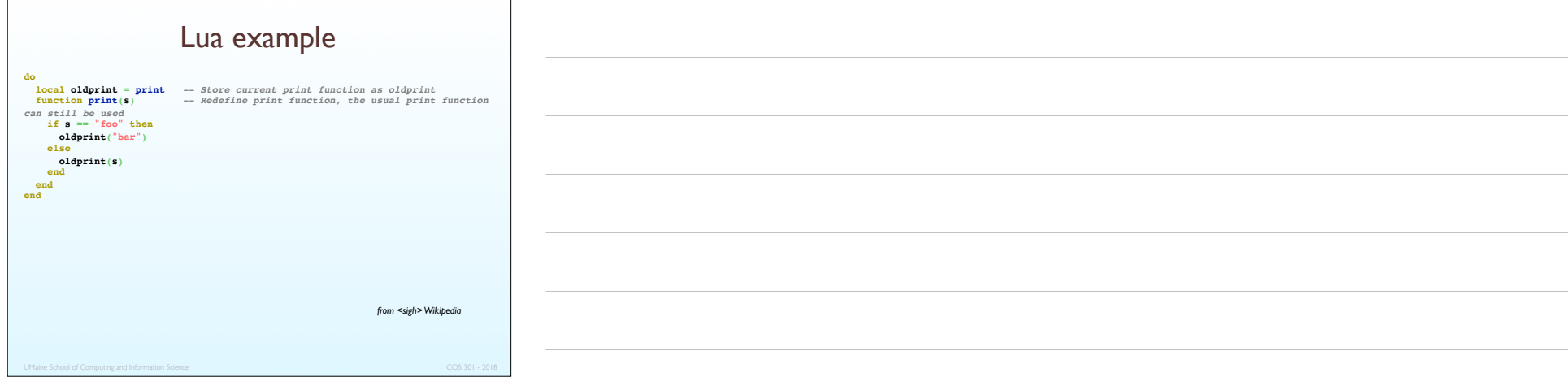

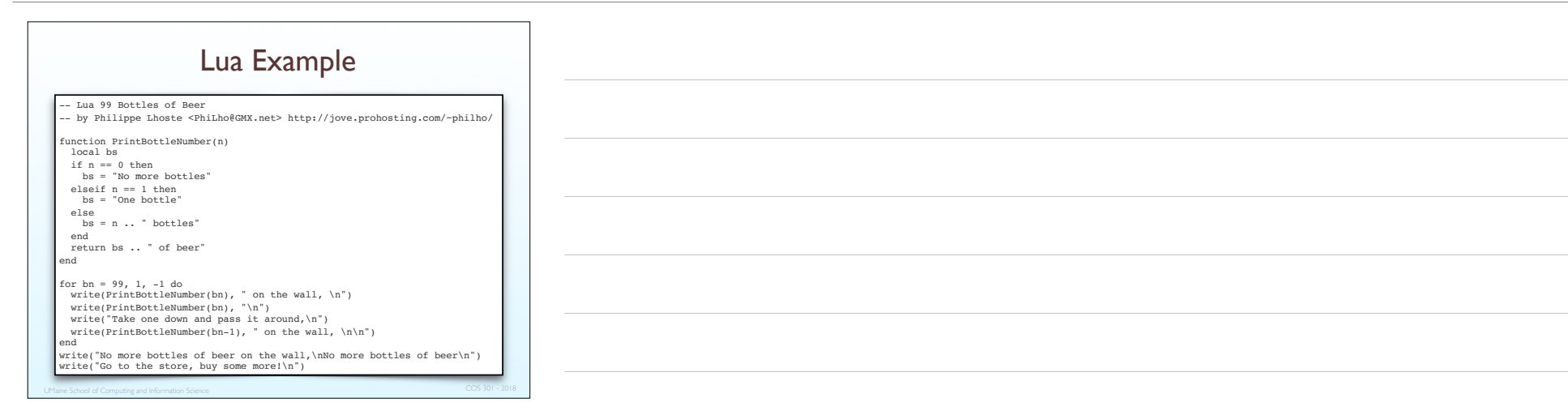

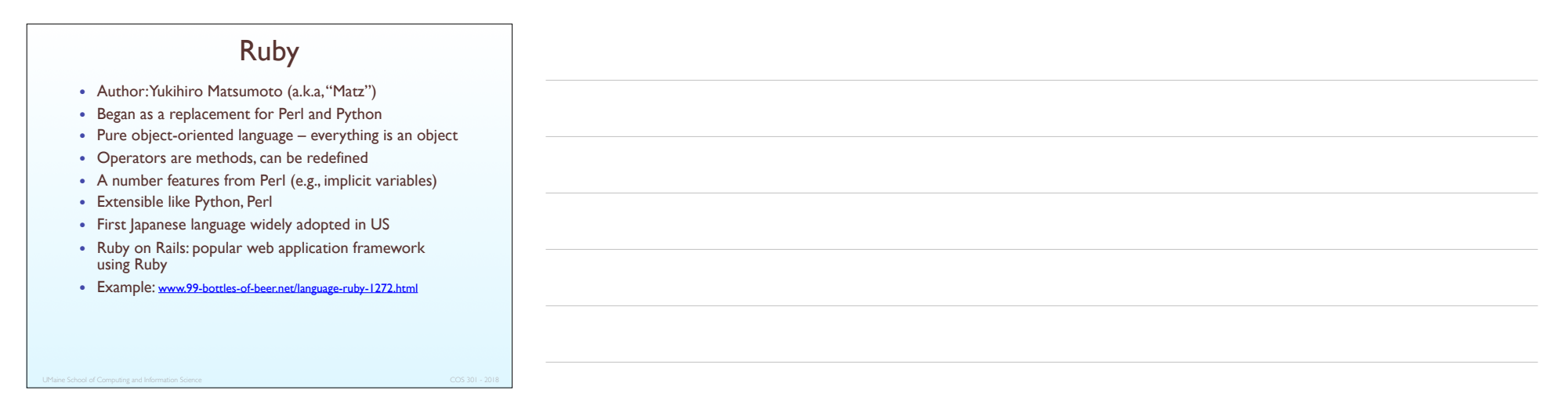

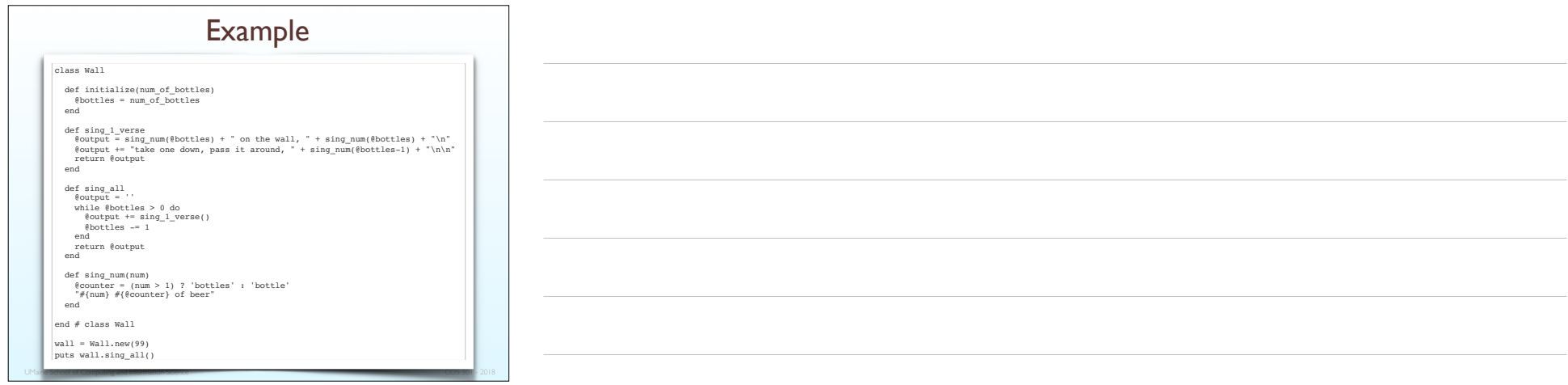

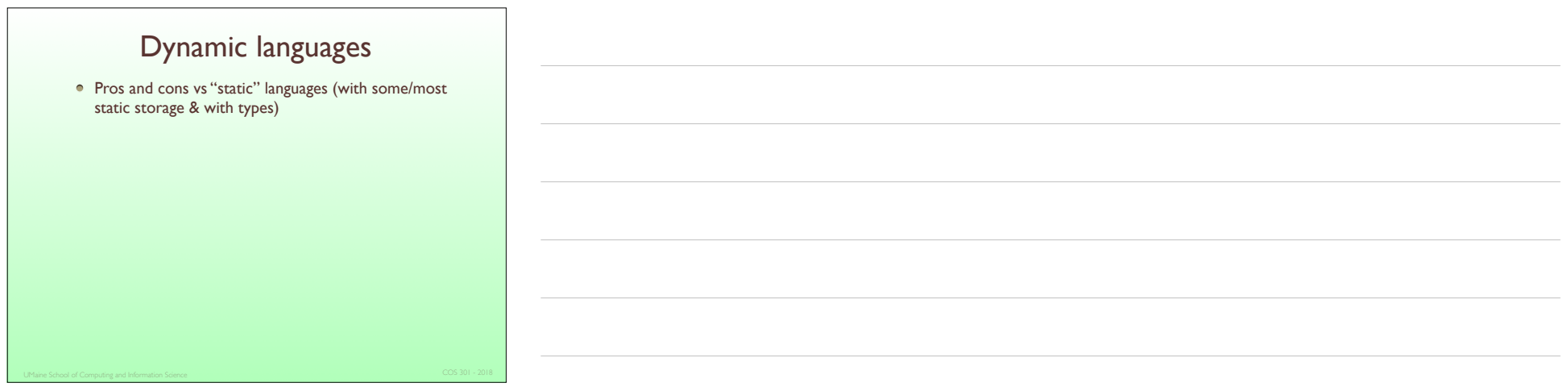

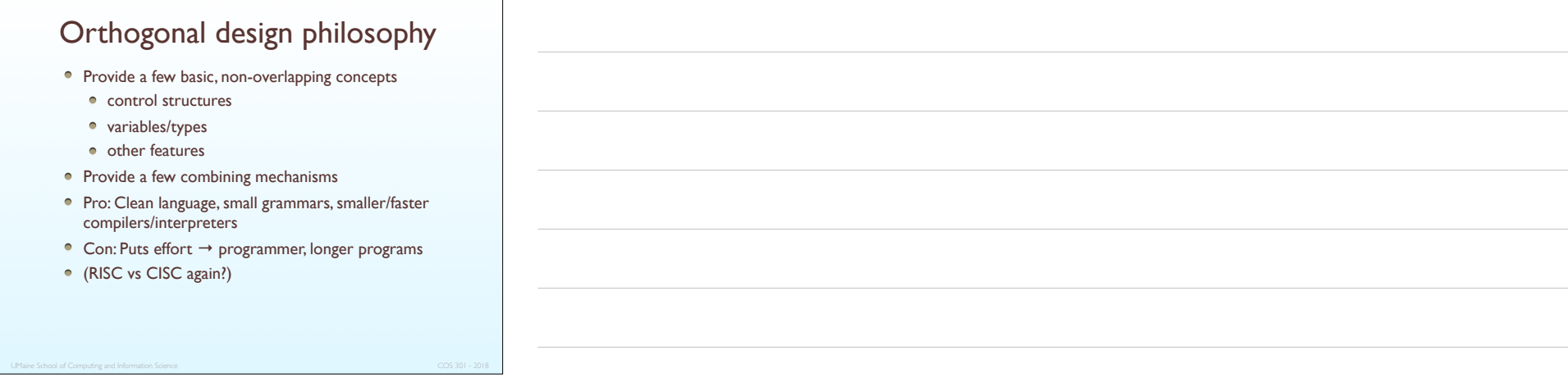

#### ALGOL 68

- Continuation of ALGOL 60 but not a superset
- Didn't achieve widespread use but introduced:
	- User-defined data types
	- Dynamic arrays
	- Reference types
- Strongly influenced subsequent languages, especially Pascal, C, and Ada
- Language used to describe it was a problem

 "*The coercion is called deproceduring. This can be employed in any soft, and therefore any weak, meek, firm or strong syntactic position."* 

*From ALGOL 68: A First and Second course (Andrew D. McGettrick)*

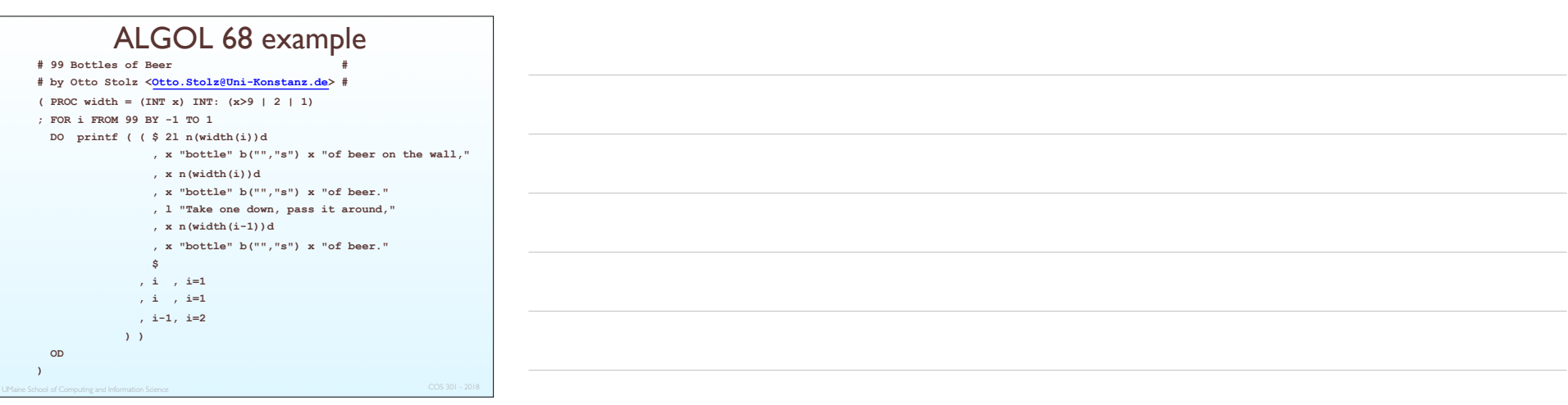

### Pascal

- ALGOL strongly influenced development of Pascal (Wirth, 1971)
- Niklaus Wirth was member of ALGOL 68 committee

*"If you call me by name, it is Neeklaws Veert, but if you call me by value, it is Nickle's Worth."*

- Designed for teaching structured programming
- Small, simple, nothing really new
- 70s–90s: most widely-used teaching language
- Emphasis on reliable programming: type-safety, index bounds check, etc.

#### Pascal

- Lacked features necessary for real-world programming, e.g.:
	- separate compilation
	- decent I/O
- Non-standard dialects were developed
	- E.g., Turbo Pascal (Borland) for IBM PC
	- 35 KB of code written in assembler
	- Included complete editor, compiler and debugger
- $\bullet \Rightarrow$  Modula-2
- Pascal not used much anymore
- Delphi is OO descendent, in use

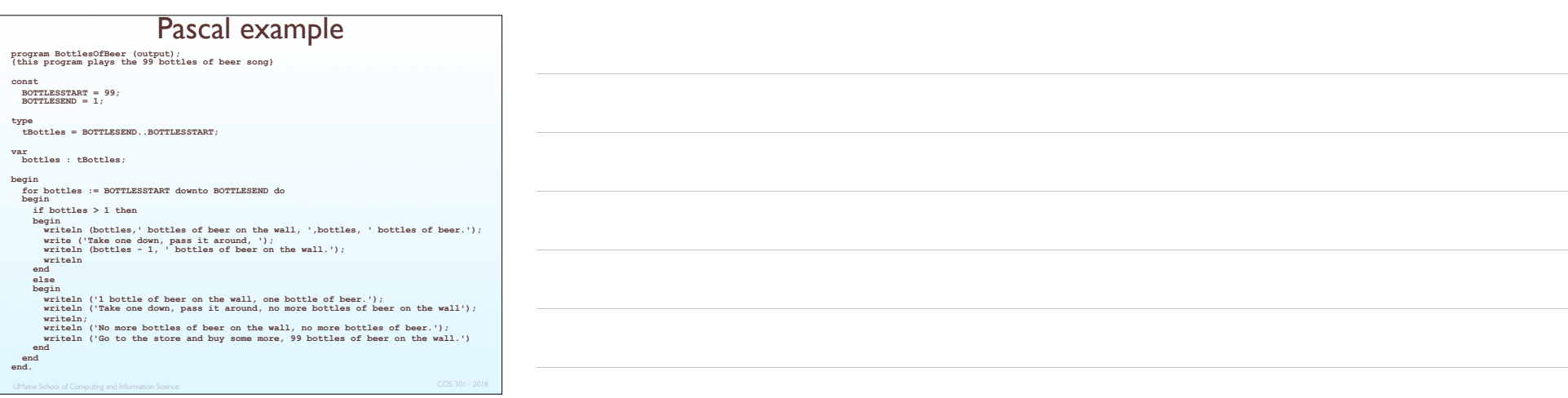

## $\subset$ C language designed 1972 (Dennis Richie, Bell Labs) • For systems programming Evolved primarily from BCLP, B, but also ALGOL 68 • BCLP and B are not typed languages All data: considered to be machine words • Very low-level HLL • Powerful set of operators – poor type checking **Used to develop Unix** Very widely used, esp. for systems programming

#### $\mathsf{C}$

- No standard for the language initially
	- Kernigan and Ritchie's *C Programming Language*
	- ANSI standard created in 1989
	- 2nd edition of K&R came out after 1989 ANSI C
- Weak type support/checking: e.g.:
	- No boolean types: ints are used
	- No built-in character or string support
		- Characters: 8-bit numbers (char)
		- Strings: arrays of char
	- Pointers
	- Little or no runtime type checking

#### Prolog

- Logic-based programming language
- Developed by Comerauer, Roussel, & Kowalski (U. Aix-Marseille and U. Edinburg)
- Based on subset of predicate logic Horn clauses
	- Disjunction with at most one negated literal
	- Equiv:  $X_1 \vee X_2 \vee \ldots \vee X_{n-1} \Rightarrow X_n$
- Resolution theorem proving
	- Inference mechanism:  $(A \vee B) \wedge (\neg A \vee B) \rightarrow B$
	- Backtracking search built in
- Non-procedural declarative
- Can view: intelligent DB system w/ inferencing  $\Rightarrow$  truth of queries
- Inefficient...
- ... but some Prolog chips were developed  $\Rightarrow$  high-speed inferencing

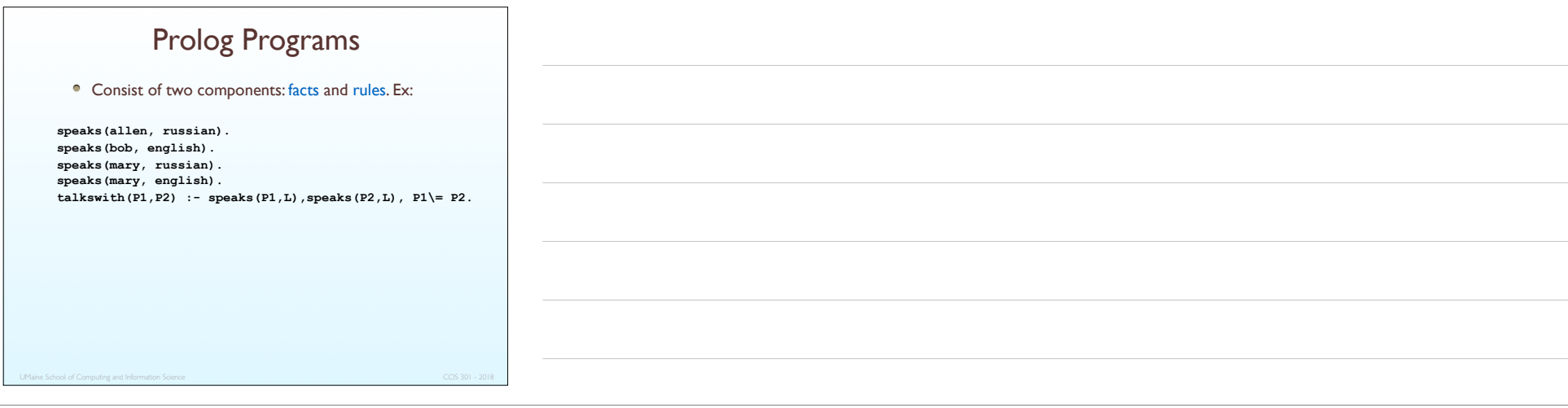

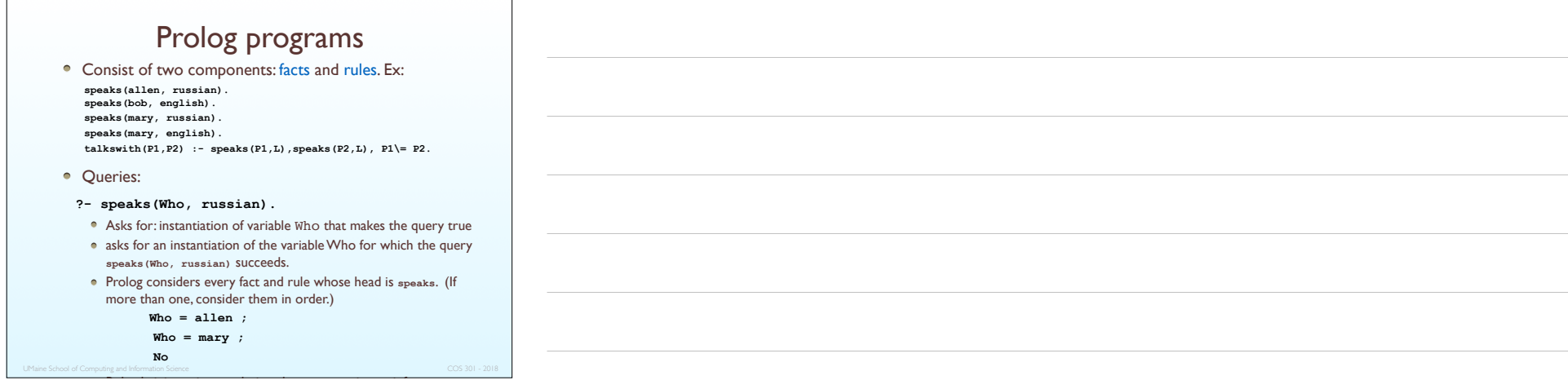

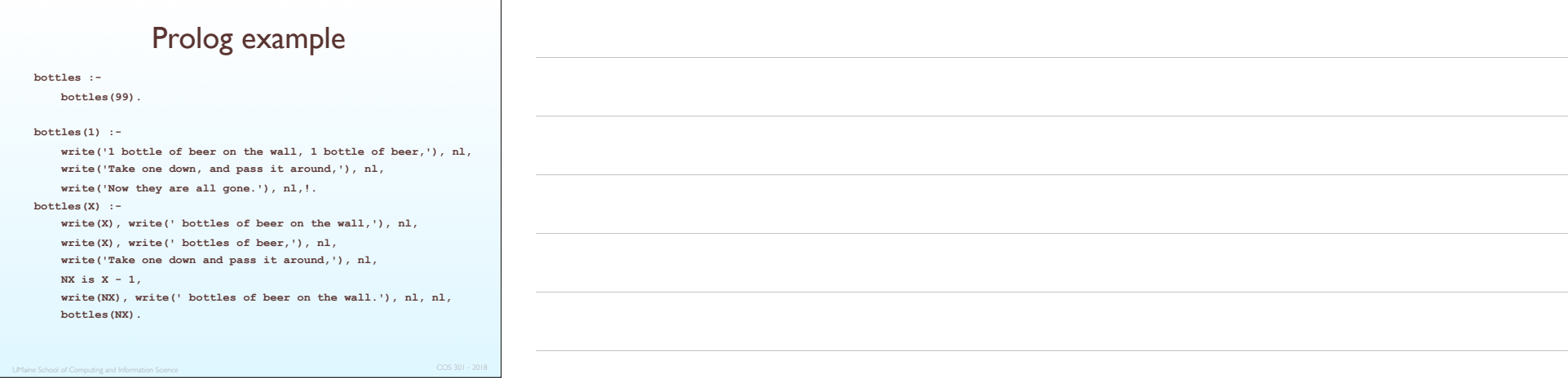

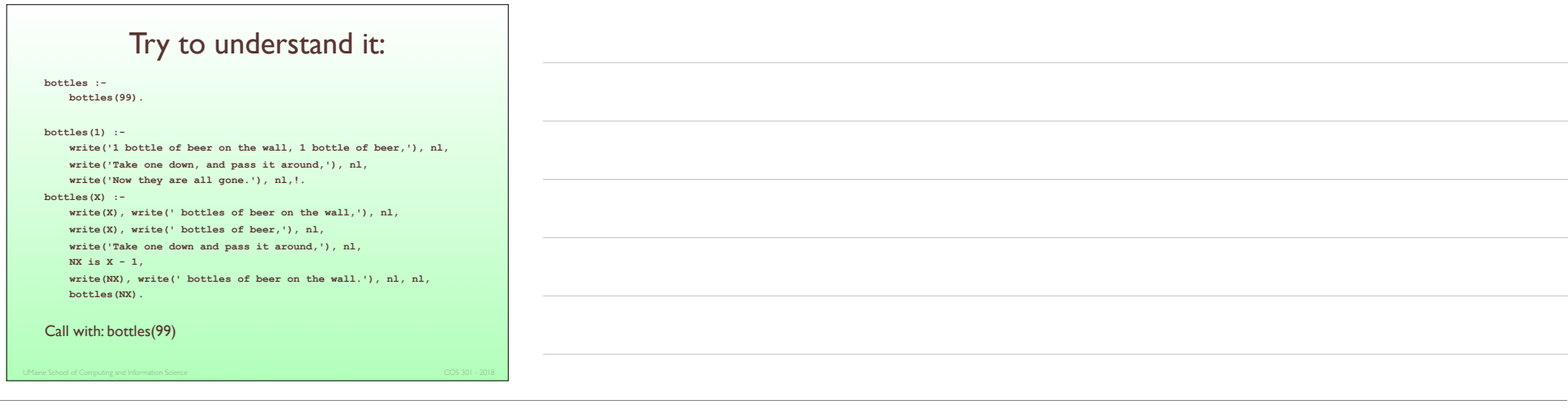

## OO languages

- Early: Simula, CLU, Smalltalk
- Later: Objective C, Swift, Ruby
- $\bullet$  Mixed: Java, C++, C#
- Add-ons to other languages:
	- Flavors (Lisp)
	- CLOS (Lisp)
	- C++ (originally)
	- Python
	- $\bullet$  Perl
	- Fortran, COBOL, etc., etc.

#### SIMULA 67

- Simulation language (Nygaard & Dahl; Norway)
- Based on ALGOL 60 superset of it
- First OO language (though cf. CLU)
- Primary contributions:
	- Classes, objects, and inheritance
	- Coroutines a kind of subprogram
- The main ancestor of Smalltalk

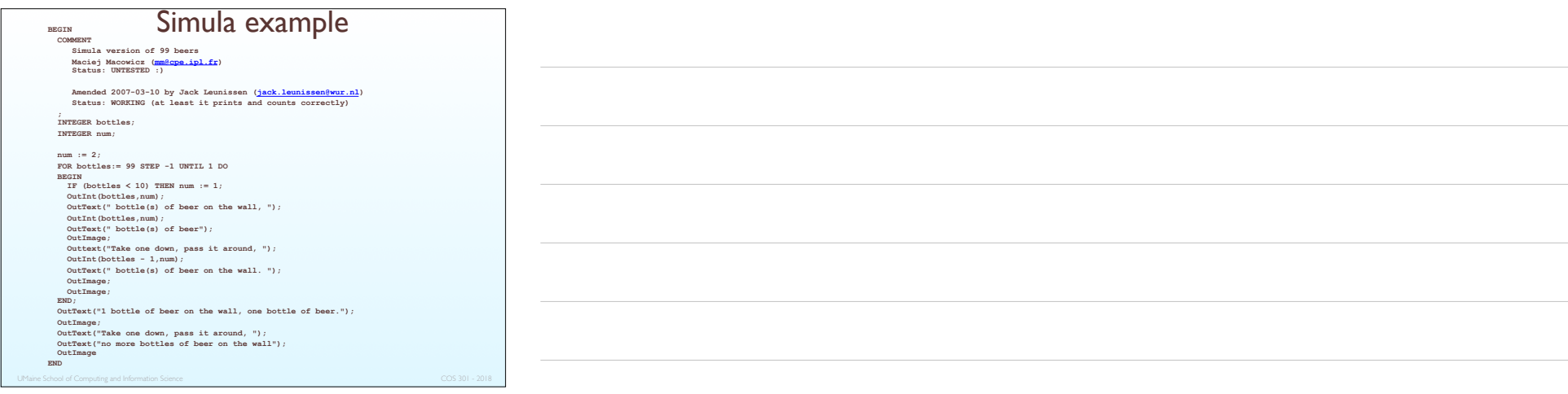

#### Smalltalk

- One of the first object-oriented languages
- Xerox PARC Alan Kay, Adele Goldberg
- First full implementation of an OO language
	- data abstraction
	- inheritance
	- dynamic binding
- Kay foresaw development of desktop PC, use of computers by non-programmers
- Pioneered the graphical user interface design based on a desktop model
- Model adopted with permission by Macintosh after Steve Jobs visited PARC…
- …then "borrowed" by Microsoft (and Linux, and…)

#### **Smalltalk**

- Very small, simple language
- No conventional control structures:
	- uses objects + messages instead
- Much of Smalltalk is defined in Smalltalk
- Smalltalk world: populated by objects
	- booleans, numbers, strings
	- also large complex things e.g., Class BitBlt used for drawing bitmaps
- Objects pass messages to other objects

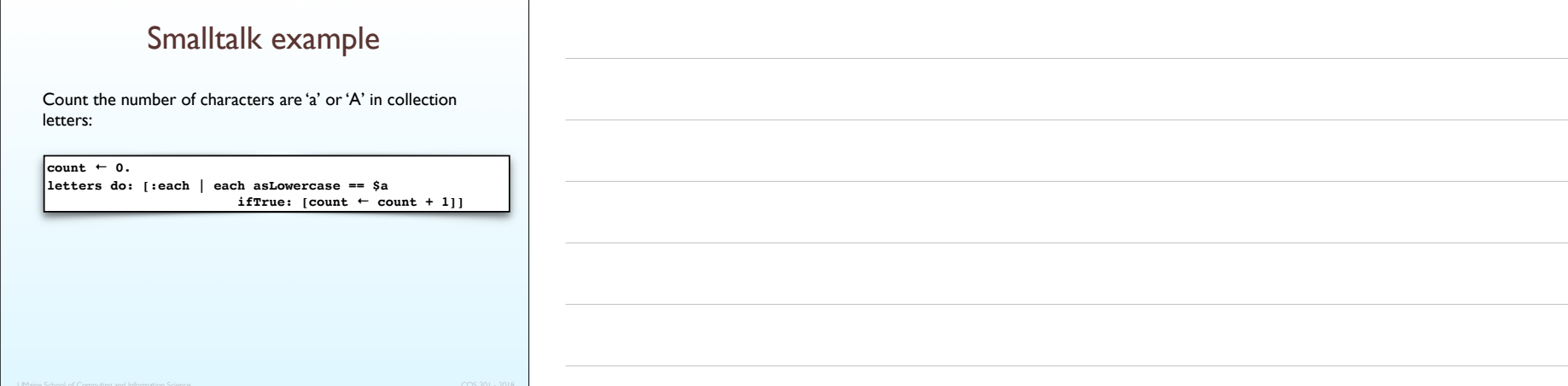

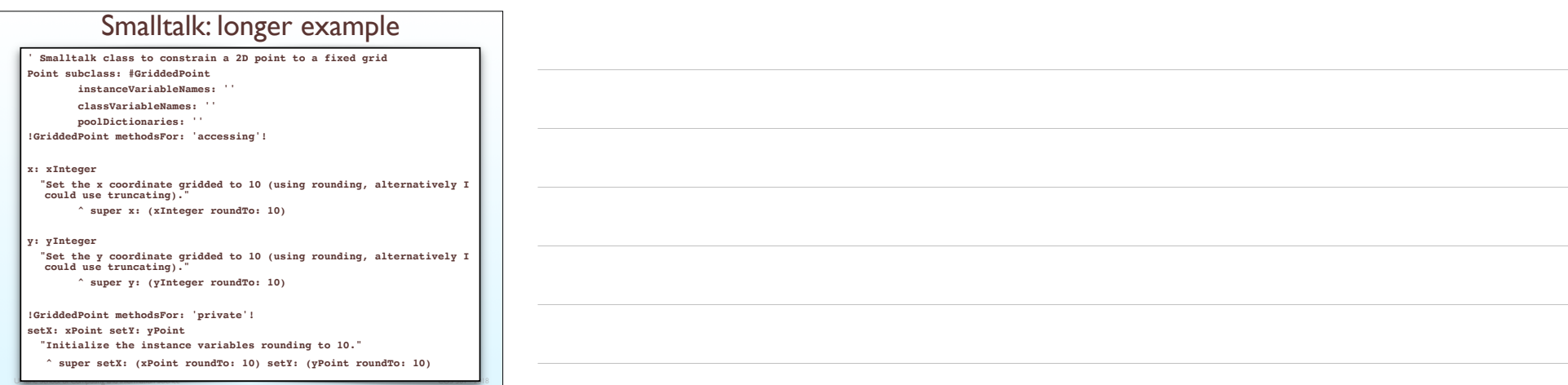

 $\sim$ 

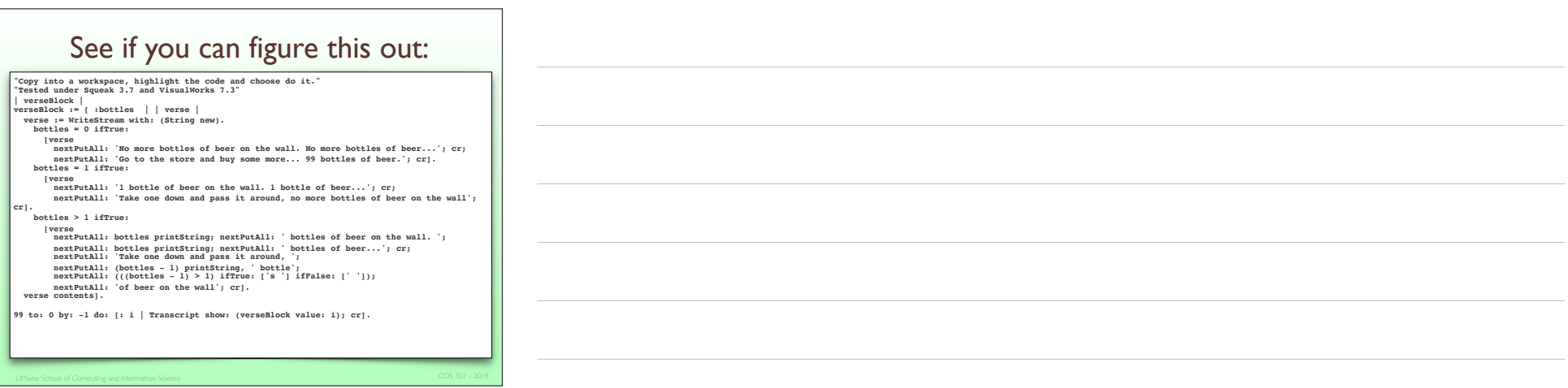

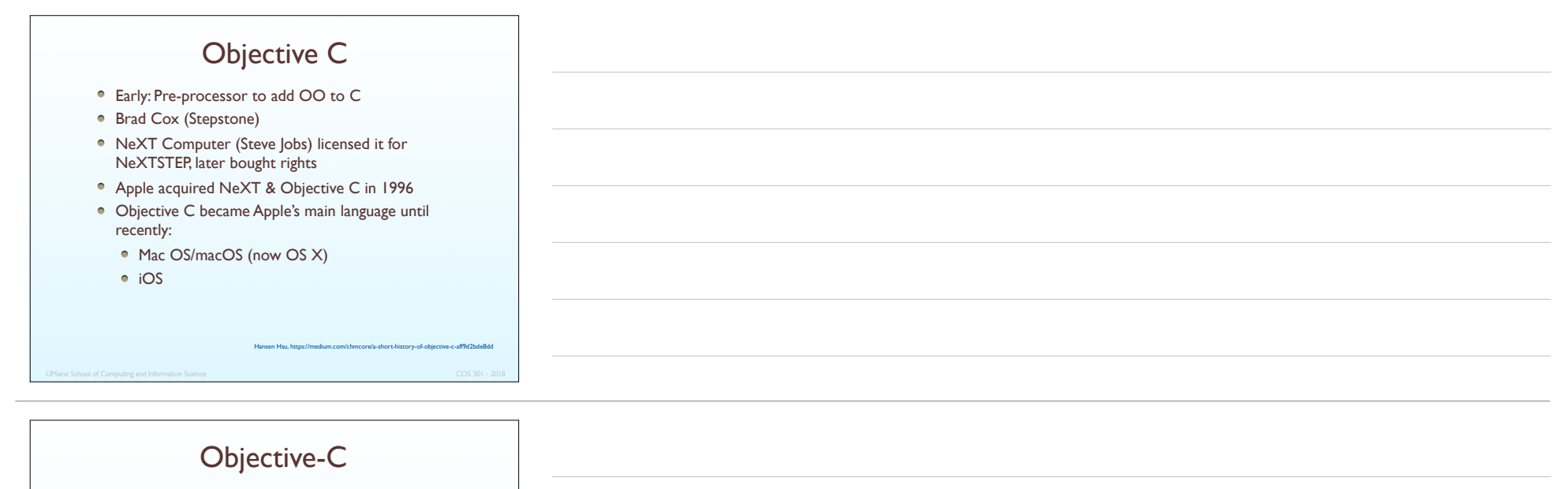

- Merged ideas from C & Smalltalk
- Pure OO language (pretty much)
- Communication between objects: messages
- Separate interface and implementation files
- Compilers: Xcode, gcc, others
- Garbage collection facilities
- No type checking for messages

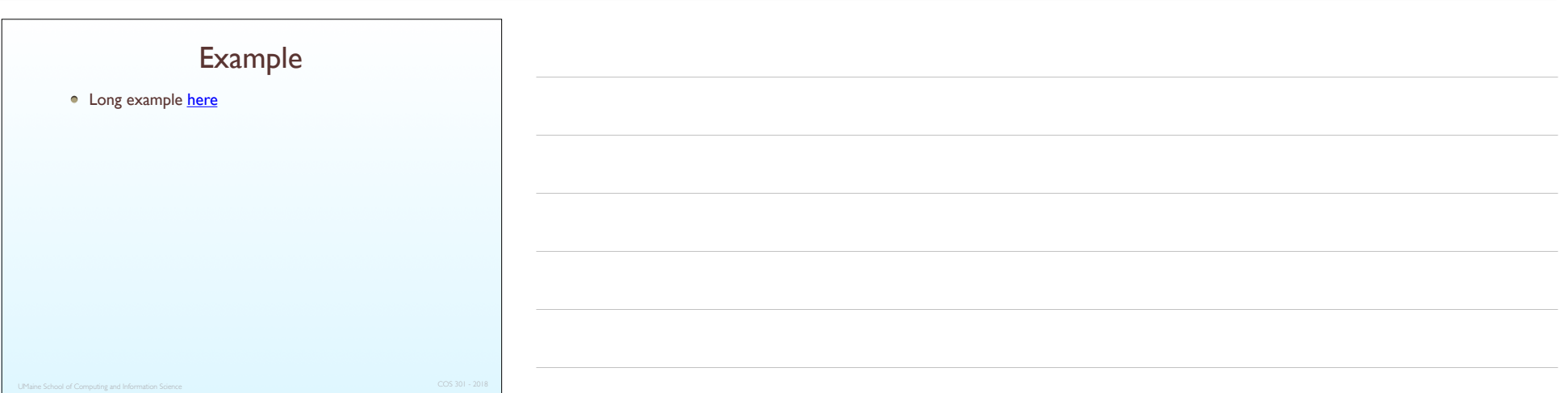

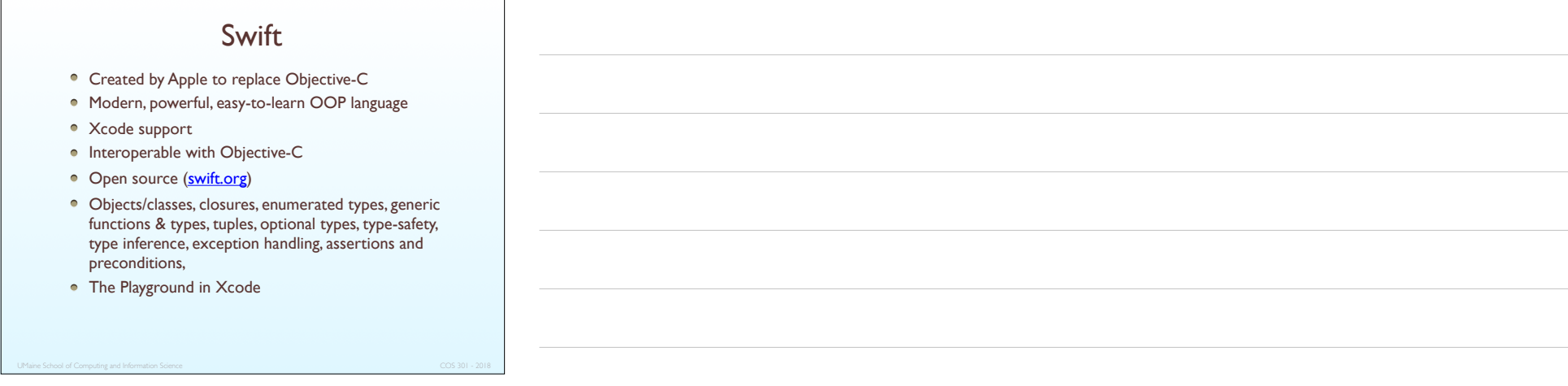

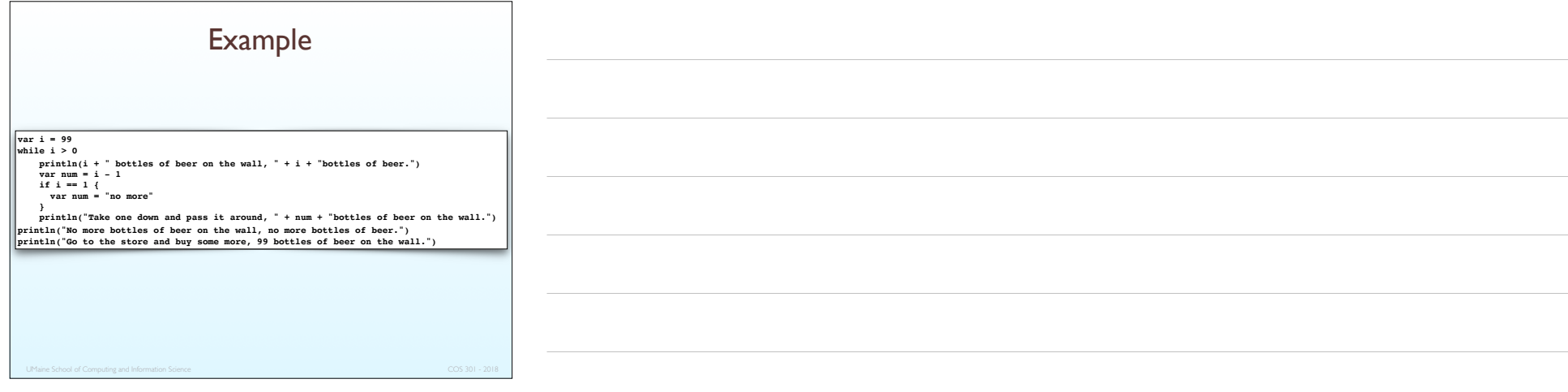

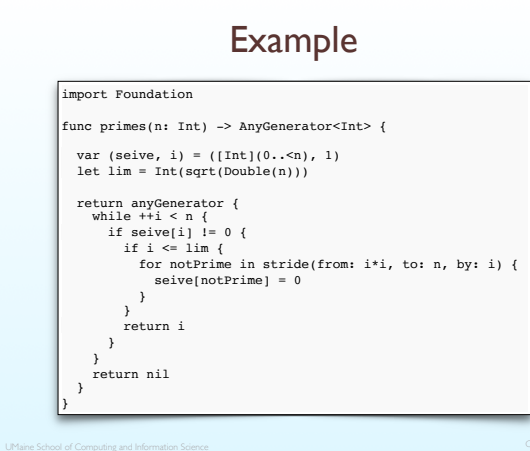

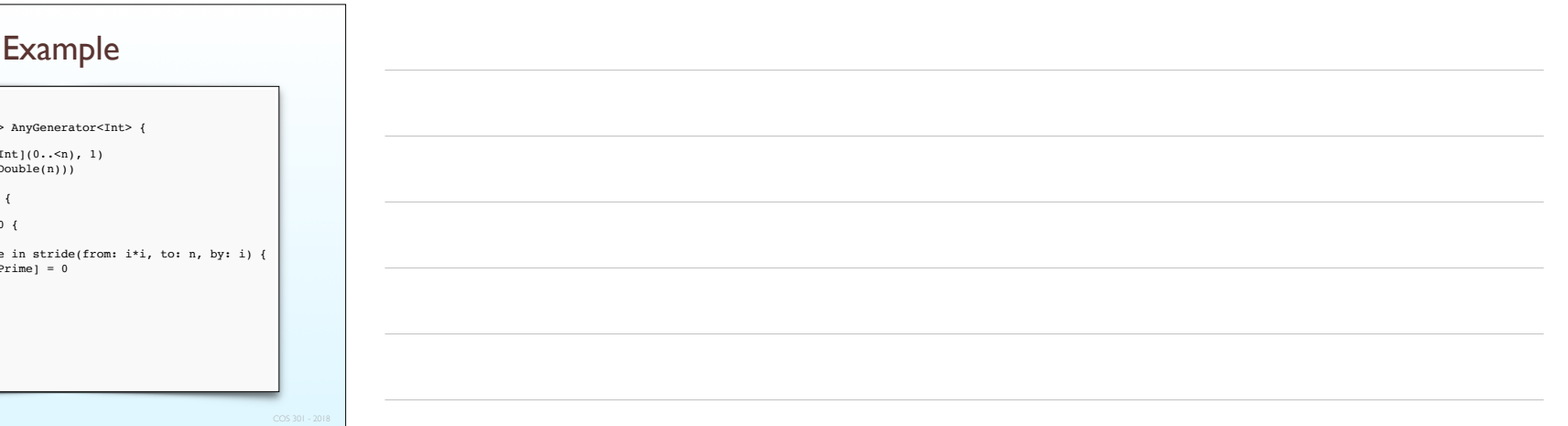

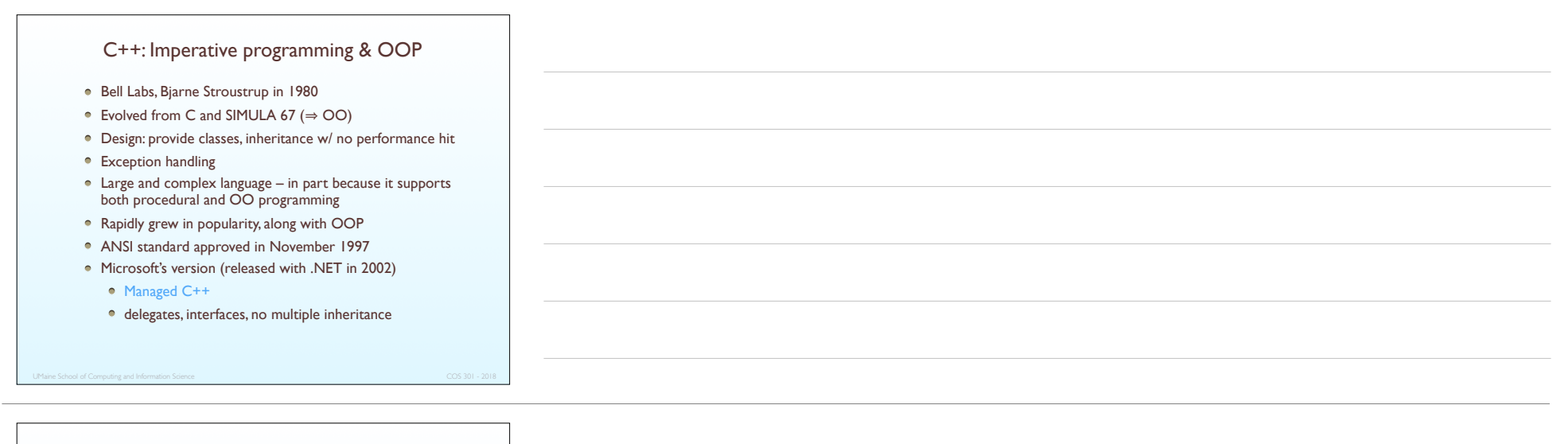

#### OO and C++

- Alan Kay coined the term "object oriented"
	- "…and I can tell you I did not have C++ in mind."
- Combining object oriented constructions with a lowlevel language like C can produce some strange constructs:
	- "If you think C++ is not overly complicated, just what is a protected abstract virtual base pure virtual private destructor, and when was the last time you needed one?"

– Tom Cargil, *C++ Journal*

#### Related OOP languages

- Eiffel (designed by Bertrand Meyer 1992)
	- Not directly derived from any other language
	- Smaller and simpler than C++, but still has most of the power
	- Lacked popularity of C++ many potential C++ programmers already used C
- Delphi (Borland)
	- Pascal plus features to support OOP
	- Smaller, more elegant and safer than C++
- Example: www.99-bottles-of-beer.net/language-c++-108.html

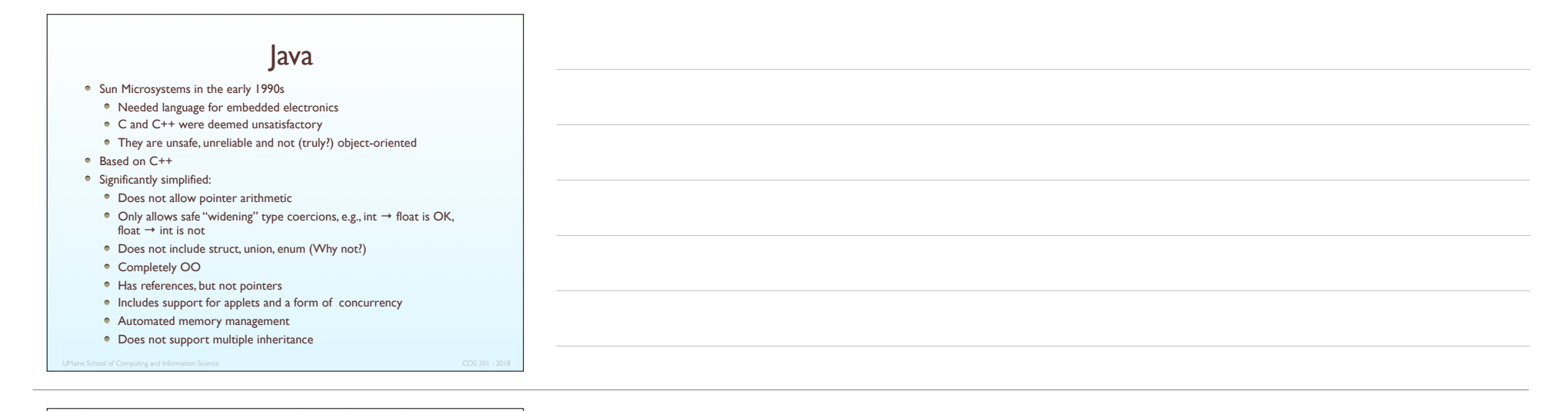

#### Java

- Eliminated many unsafe features of C++ at the expense of verbosity, some convenience (e.g., pointer arithmetic)
- Supports concurrency
- Libraries for applets, GUIs, database access
- Portable: Java Virtual Machine concept, JIT compilers
- Use increased faster than almost any previous language
- Java 6 was released in 2006 with significant runtime performance enhancement
- Current (2018) version: 8

• Example?

Well, *you* should be able to write the example!

 $C#$ 

- Part of the .NET development platform (2000)
- Based on C++, Java, and Delphi
- A few improvements over C++
- Provides a language for component-based software development
- All .NET languages use Common Type System (CTS) common class library
- Compiled to byte code for the Common Language Runtime (CLR)
- Used as scripting language in Unity, e.g.
- Example: at **bottles of beer website**

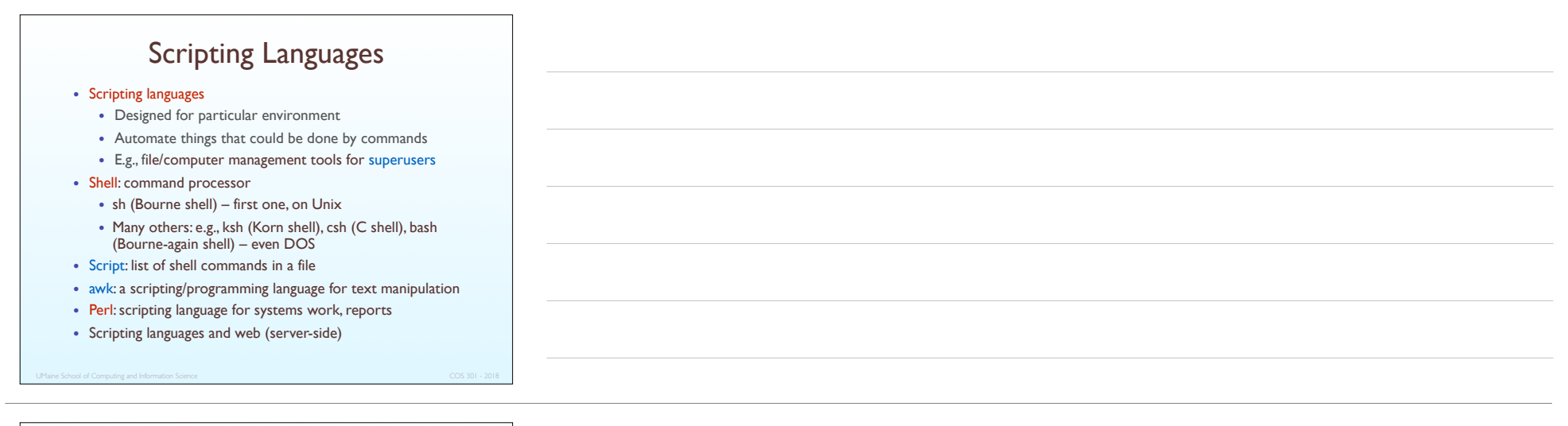

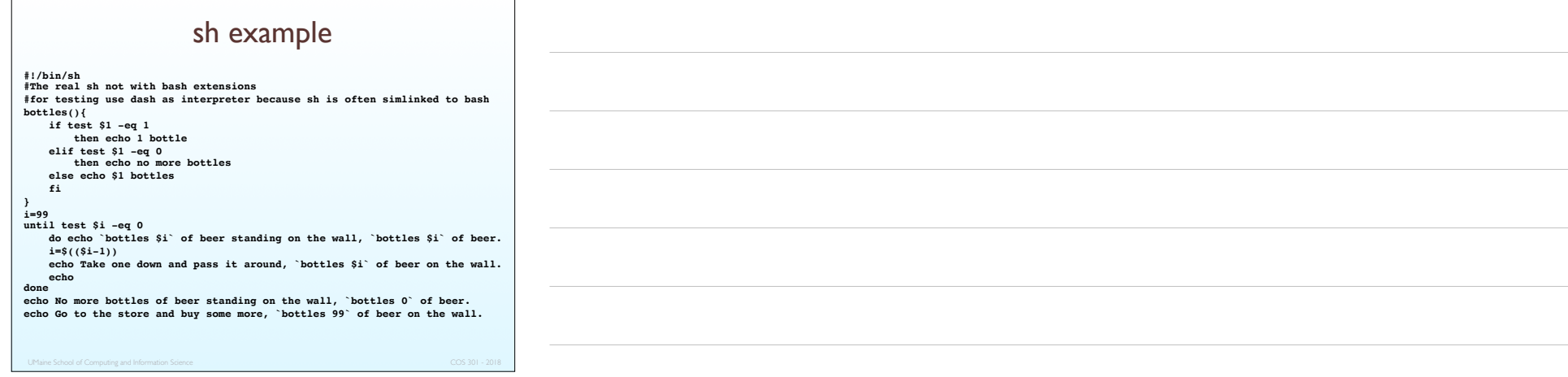

#### Perl

- Larry Wall, 1987
- Kind of combination of sh and awk
- Variables are statically typed but implicitly declared
- Three distinctive namespaces, denoted by the first character of a variable's name:
	- $\bullet$  \$xxx scalar
	- $\bullet$  @xxx array
	- %xxx associative array
- Large number of implicit variables, e.g., \$ 6 0 .
- Very expressive: "Swiss Army chainsaw"
- Difficult to read

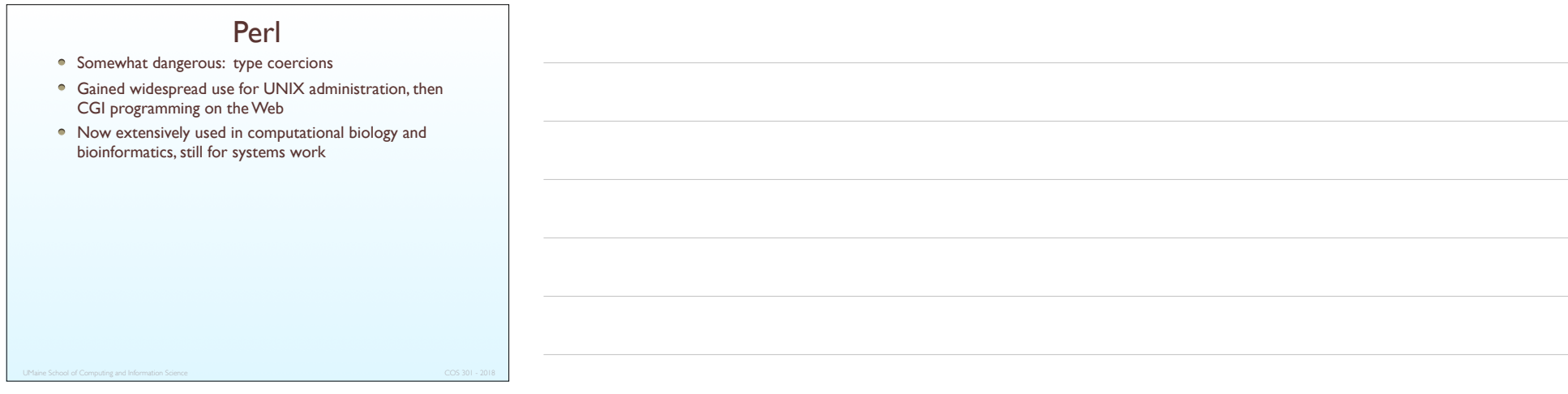

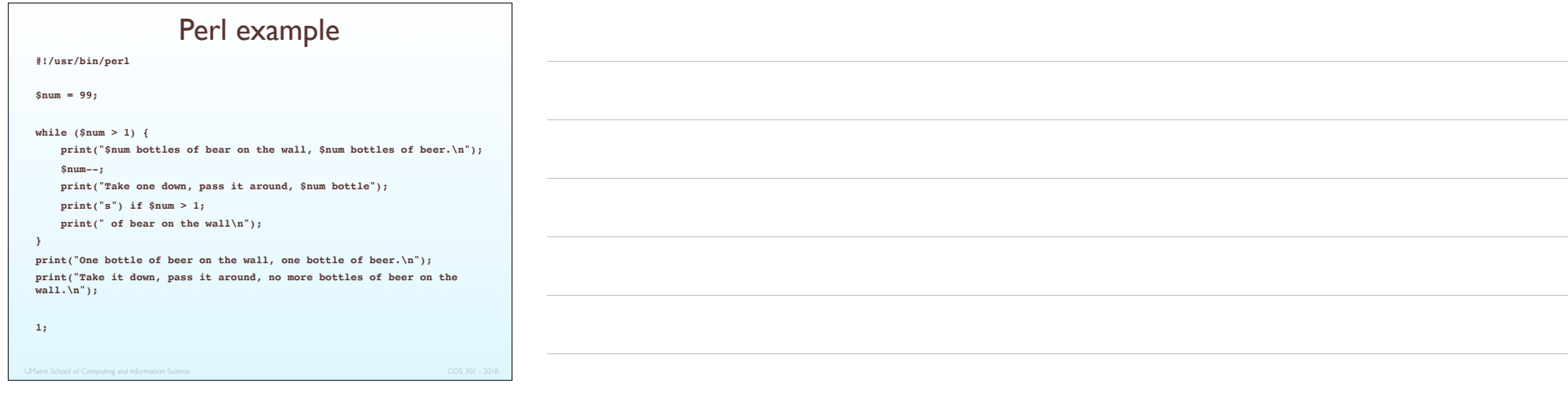

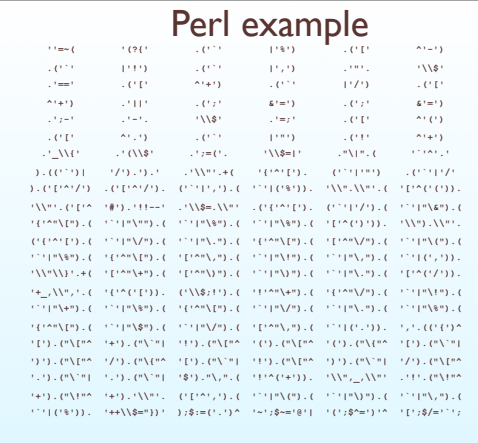

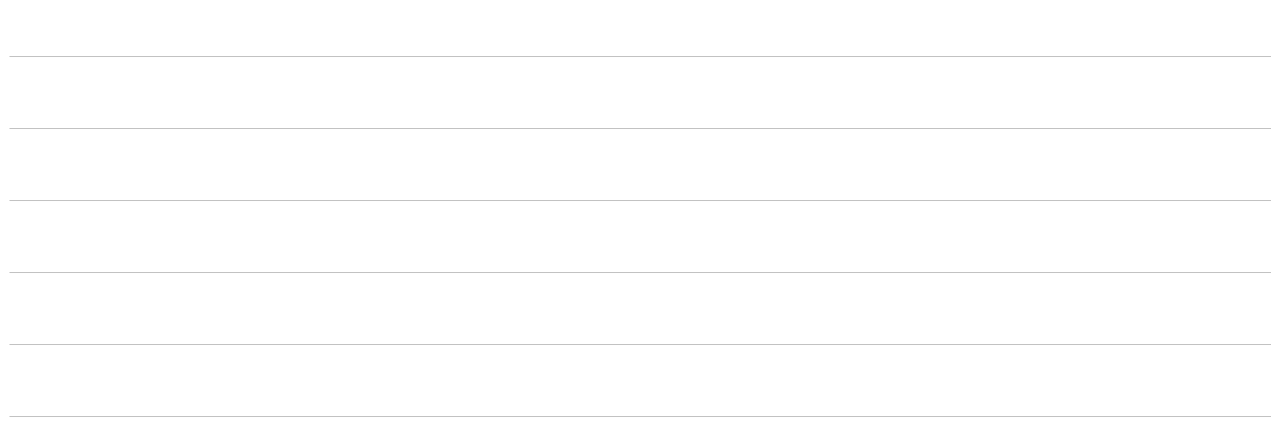

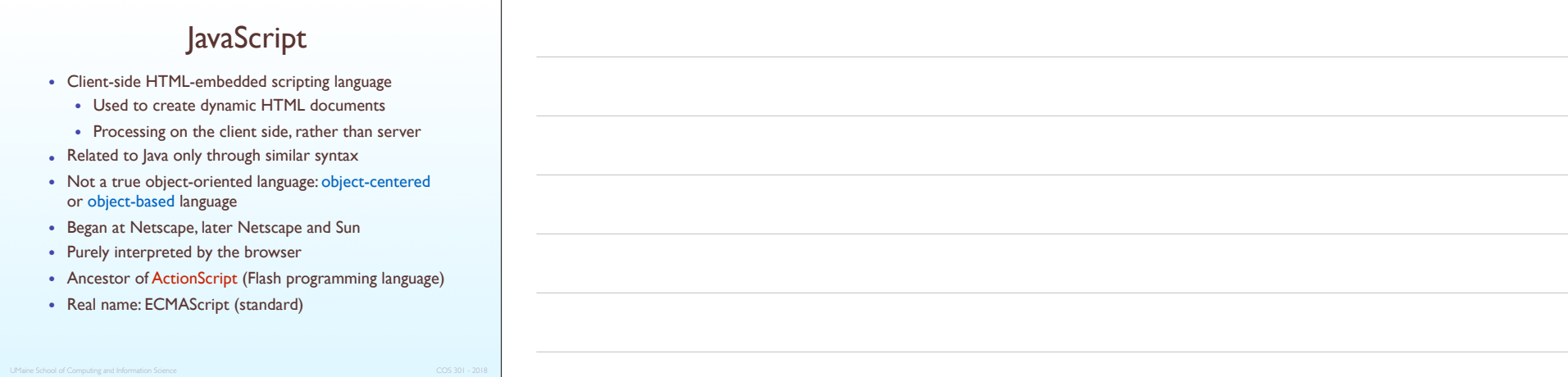

## JavaScript

- JS is relatively low-level
- Subject to browser incompatibilities
- However, now supplemented with very high level standard libraries such as jQuery and Prototype
- AJAX (Asynchronous Javascript and XML) technology has become very popular over the last few years
- Complexity of Javascript apps has grown significantly
- Chrome browser (Google) has had significant impact on the maturity of Javascript

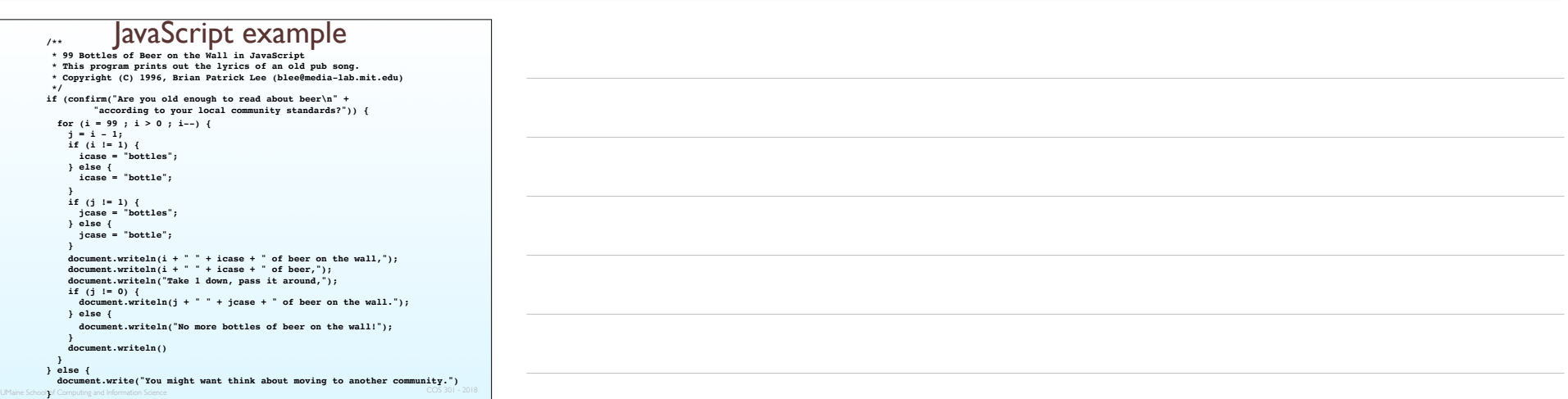

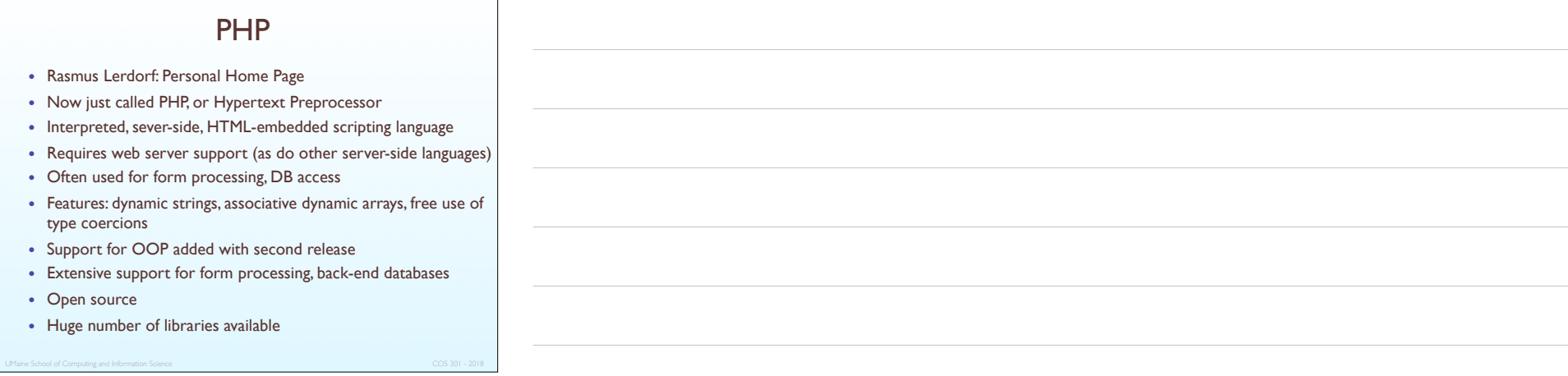

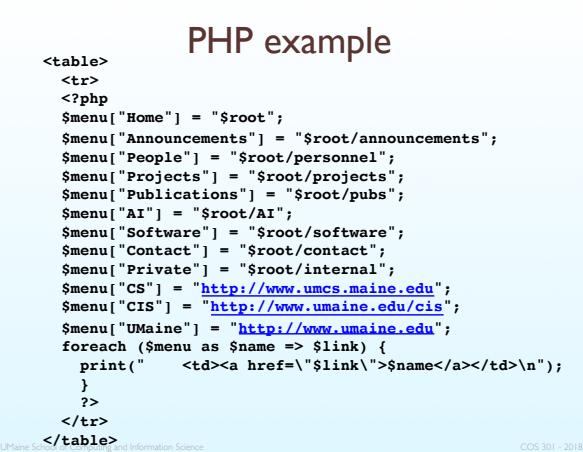

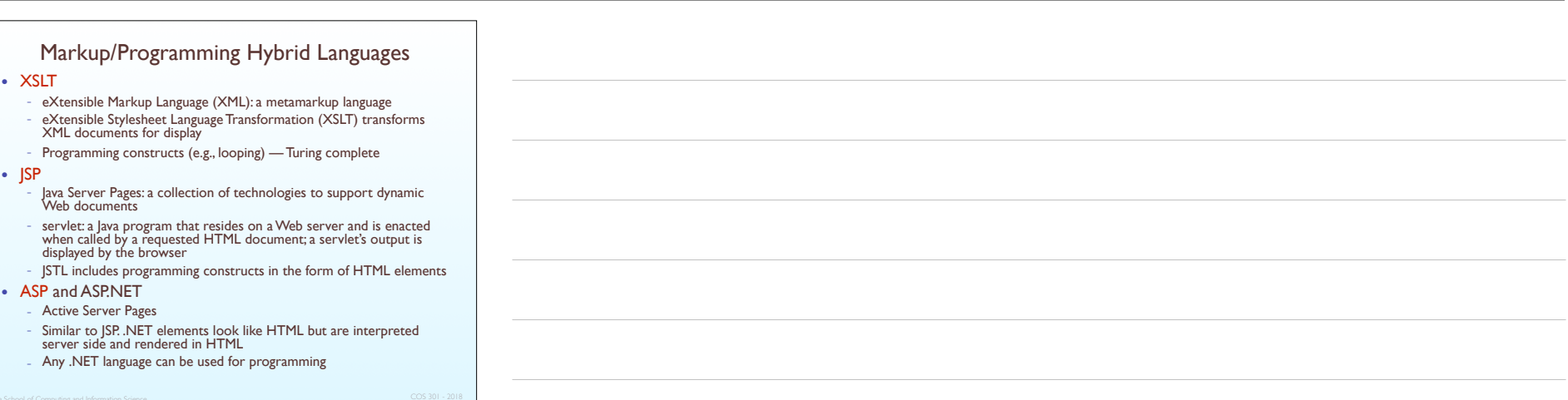